### UNIVERSIDAD DEL VALLE DE GUATEMALA Facultad de Ingeniería

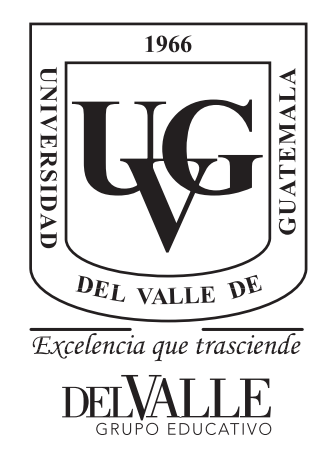

### Diseño mecánico y de potencia para el rover de la Universidad del Valle de Guatemala

Trabajo de graduación presentado por Jorge Rafael Hurtado Garcia para optar al grado académico de Licenciado en Ingeniería Mecatrónica

Guatemala,

2023

### UNIVERSIDAD DEL VALLE DE GUATEMALA Facultad de Ingeniería

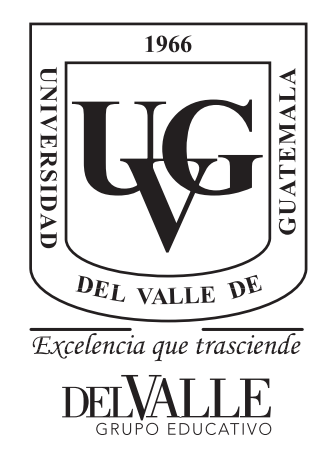

### Diseño mecánico y de potencia para el rover de la Universidad del Valle de Guatemala

Trabajo de graduación presentado por Jorge Rafael Hurtado Garcia para optar al grado académico de Licenciado en Ingeniería Mecatrónica

Guatemala,

2023

 $Vo.Bo.$ :

 $(f)$ ì Ing. Kurt Kellner

Tribunal Examinador:

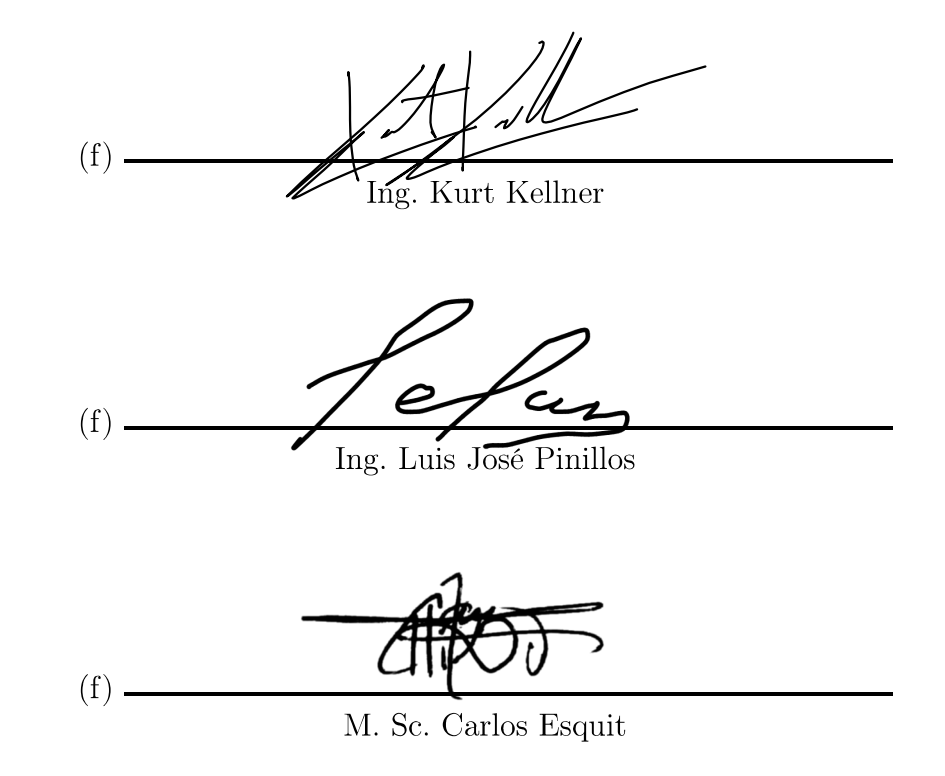

Fecha de aprobación: Guatemala, 6 de enero de 2023.

<span id="page-8-0"></span>Este proyecto de graduación surgió de la necesidad de desarrollar un prototipo de vehículo eléctrico. El desarrollo del proyecto considera la continuación de la investigación y desarrollo en el campo, realizado por estudiantes previos del departamento de Ingeniería Electrónica, Mecatrónica y Biomédica de la Universidad del Valle de Guatemala.

Quiero hacer un reconocimiento especial a mi familia y amigos que fueron parte en todo el proceso y me motivaron a seguir adelante y cumplir mis objetivos. Este trabajo de graduación es dedicado a todas aquellas personas que de alguna forma han sido motivación y guía de mi proceso de aprendizaje.

## Índice

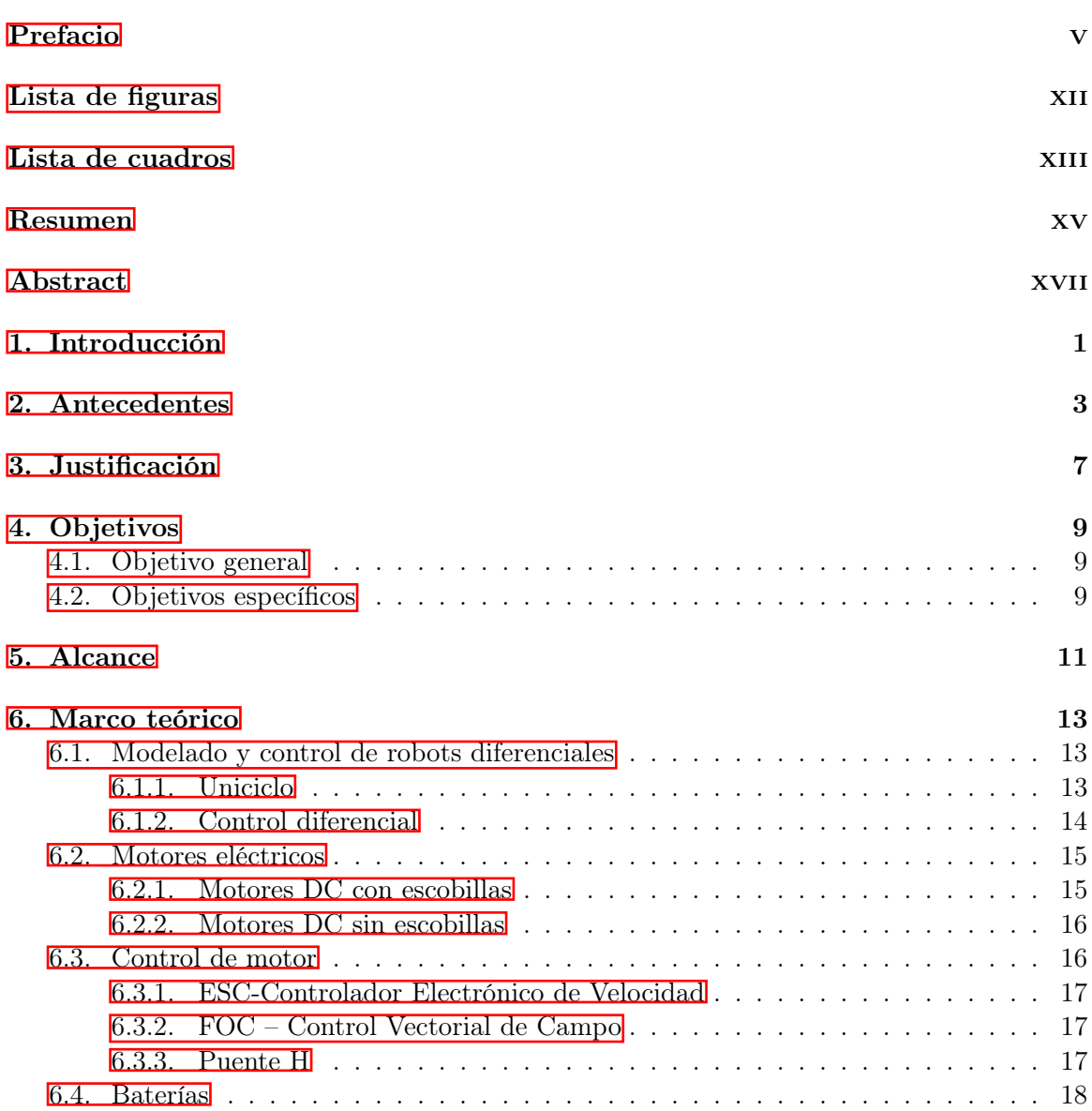

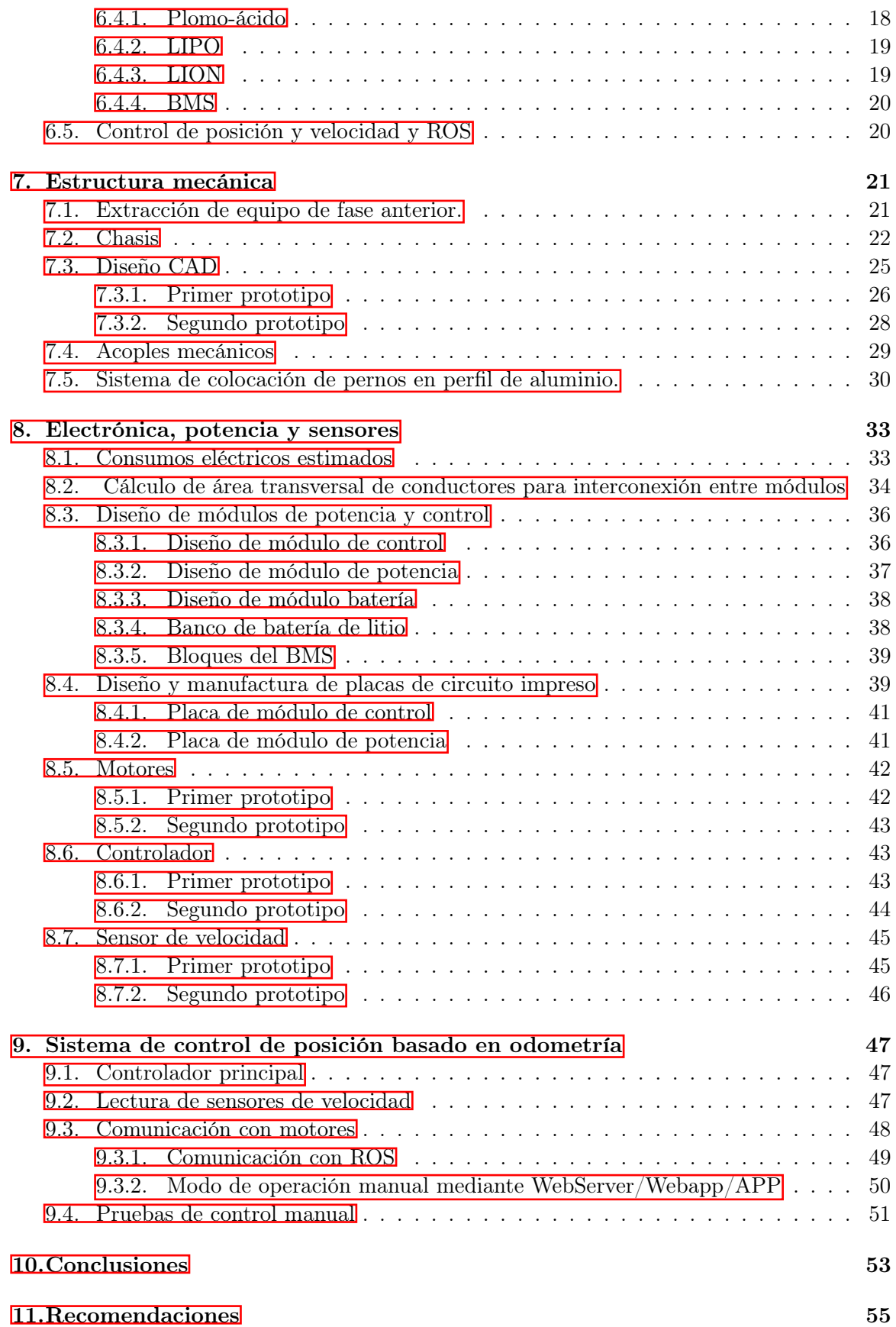

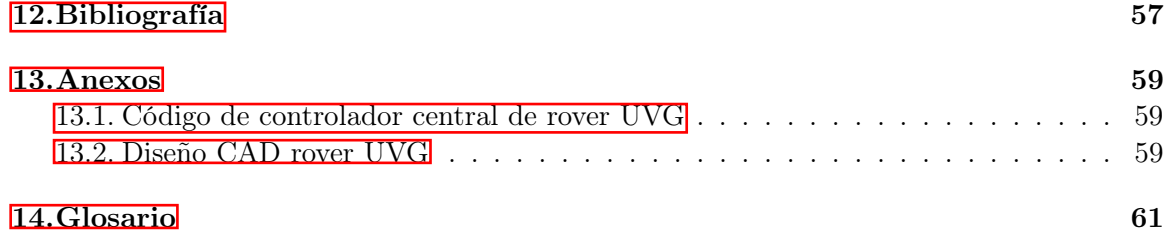

# Lista de figuras

<span id="page-14-0"></span>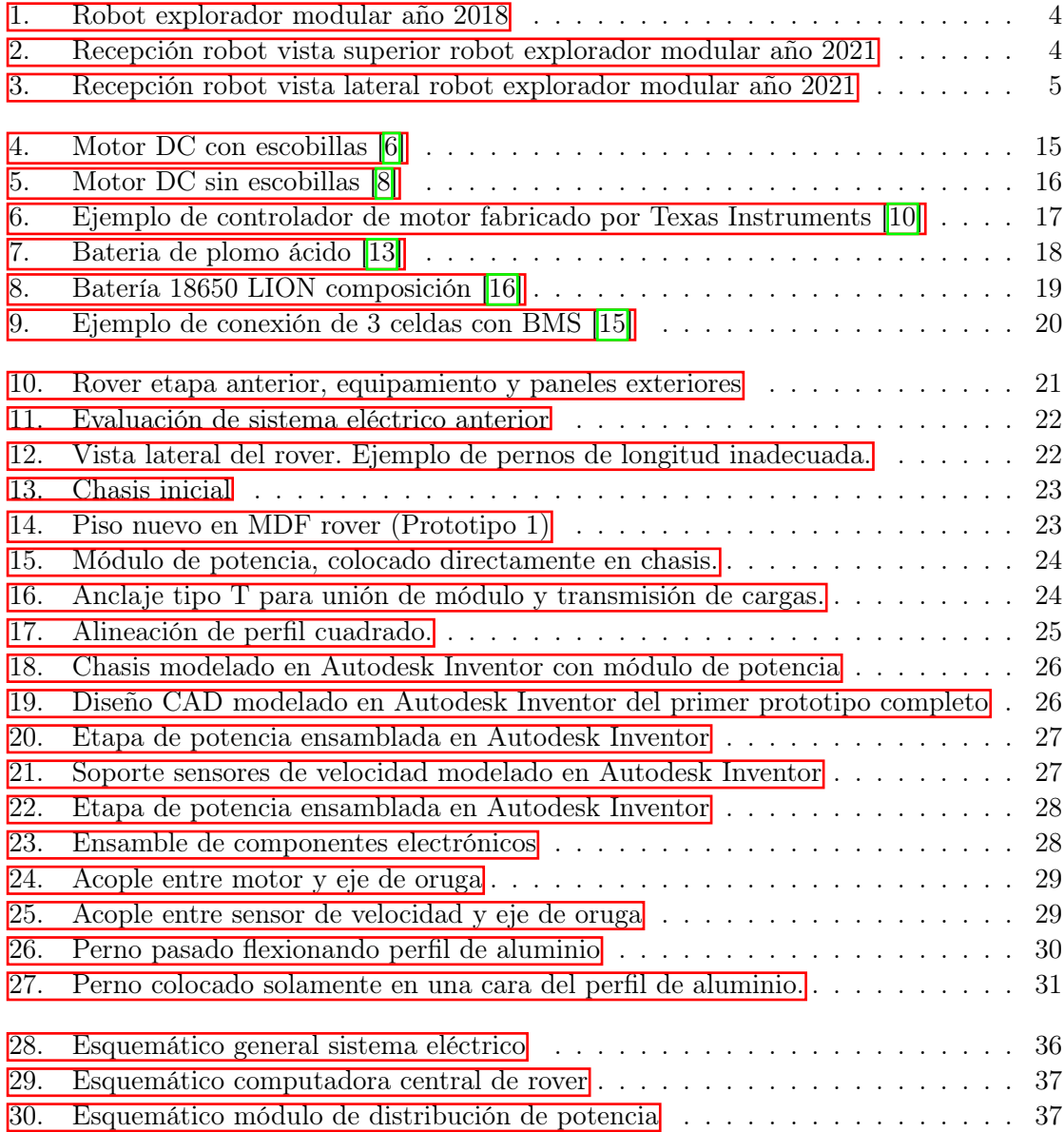

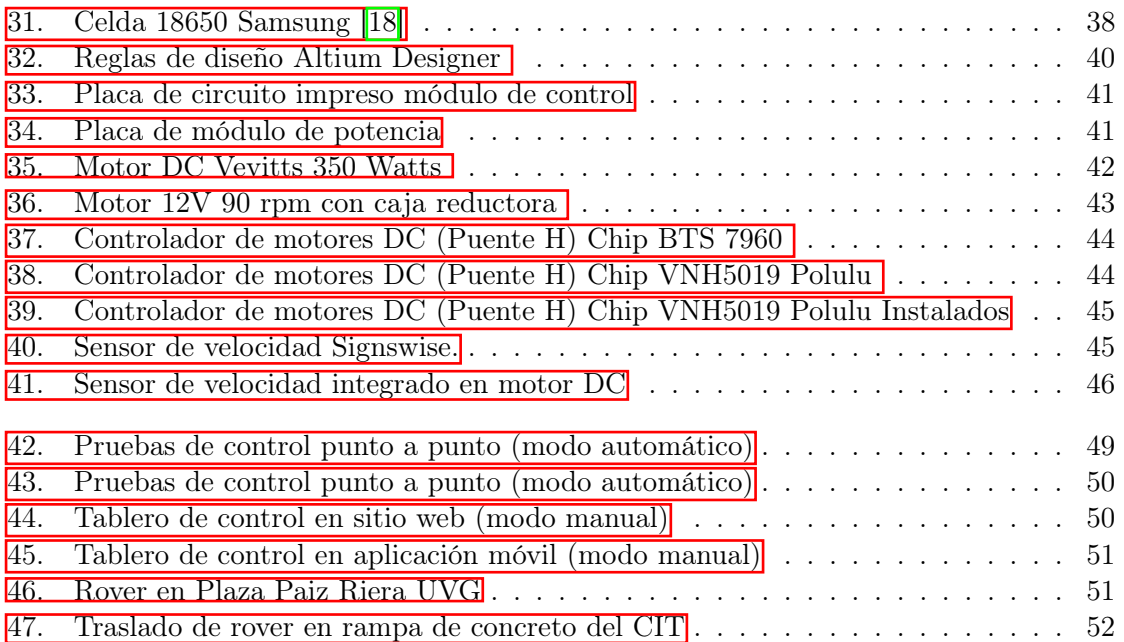

Lista de cuadros

<span id="page-16-0"></span>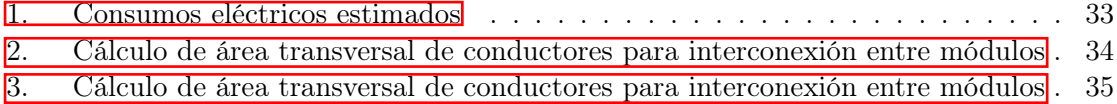

<span id="page-18-0"></span>El Rover Explorador es un prototipo de vehículo eléctrico modular el cual pasó por un proceso de diseño donde se incluyó una nueva fase de potencia, así como un ajuste al chasis para la adaptación de los nuevos motores y sensores. El sistema de odometría fue implementado para poder conocer la posición y velocidad del rover. El rediseño del sistema modular permitió que el rover tenga espacio disponible y capacidad de carga para colocar nuevos sistemas de análisis.

El sistema de control que se implementó en el Rover Explorador fue basado en el modelo de control de robots diferenciales donde se hace la lectura de los sensores ópticos de velocidad y se comunica con los controladores de motores para obtener la velocidad y posición deseada. El rover cuenta con un microcontrolador principal el cual se comunica con el sistema operativo de robots para habilitar la posibilidad de un control manual o autónomo del rover. El microcontrolador principal del rover centraliza todos los datos compartidos de los sensores y actuadores dentro del vehículo y los envía para su lectura e interpretación de odometría.

El Rover Explorador cuenta con una estructura solida de aluminio donde se colocaron todos los sistemas electrónicos, así como la fase de potencia y sensores. La transmisión de potencia de los motores eléctricos se realizó directamente a las orugas que se encuentran a los lados del vehículo. La geometría del chasis de aluminio y la distancia entre orugas incrementó la estabilidad del vehículo, así como su capacidad de carga, velocidad y autonomía.

<span id="page-20-0"></span>Rover is a modular electric vehicle prototype which went through a design process that included a new electric power module, modifications to the chassis to adapt the new motors and sensors. The odometry system was implemented in this Rover to know the position and speed of the vehicle. The redesign of the modular system allowed Rover to have more available space and cargo capacity to fit new analysis systems.

Rover Main control system was based on the differential robot control model, where the optical speed sensors communicate with the motor controllers to get the Rover to the desired speed and position. The Rover main controller is based on Esp32 micro-controller which communicates with the Robot Operating System (ROS) to enable manual or autonomous control of the Rover vehicle. Rover main controller centralizes all shared data from sensors and actuators within the vehicle and sends data for odometry reading and interpretation.

The Rover vehicle is made from a solid aluminum structure where all the electronic systems were placed, as well as the power module and sensors. Power transmission from the electric motors were placed directly to the tracks located on each side of the vehicle. The geometry of the aluminum chassis and the distance between tracks increased the stability of the vehicle, as well as the final load capacity, speed and range.

#### Introducción

<span id="page-22-0"></span>El Robot Explorador Rover requirió un nuevo diseño para permitir que este se adapte con nuevos sistemas. Parte del nuevo diseño incluyó la consideración de una nueva fase de potencia, ajuste al chasis para una adaptación modular, y un sistema de control de odometría general. El rediseño de la plataforma inicial de 2021 (Figura [3\)](#page-26-0) permitió adaptar al rover para tener una mayor autonomía, capacidad de carga, velocidad y un sistema modular para colocar otros sistemas de análisis sobre la misma plataforma.

La nueva fase de potencia consideró nuevos motores, sensores de velocidad, controladores de motores, baterías con mayor capacidad y un control central encargado de realizar los movimientos del rover. Se analizaron las distintas opciones posibles al momento de obtener los componentes de esta fase. Los motores DC a 12V fueron seleccionados por su rendimiento y precio y con ellos es requerido el uso de controladores de motor tipo puente H. Las baterías utilizadas son de tecnología plomo ácido por su precio y capacidad de carga. El control central desarrollado fue implementado en la plataforma esp32 la cual permitió el control de todo el vehículo, así como opciones como control remoto por Wifi. Esta configuración en la fase de potencia permitió que el rover cumpla con el requerimiento de capacidad de carga, manteniendo la autonomía necesaria para su utilización y una lectura precisa de su velocidad.

El chasis del rover fue rediseñado con la finalidad de incluir soporte para nuevos componentes internos. Una de las mejoras realizadas fue una alineación del chasis con respecto a las orugas, logrando una mejor conducción. Se implementó un soporte para el módulo de potencia colocando los motores directamente sobre el chasis. Se realizó un aislamiento para todos los sistemas electrónicos que fueron colocados en el rover para evitar cortocircuitos. La fijación de todos los elementos electrónicos fue un elemento primario del sistema modular ya que este permite tener alimentación para los nuevos módulos que se deseen implementar y también permitió dejar un espacio extra para agregar sistemas en los módulos presentes en el rover. El rediseño del chasis fue una etapa clave en el desarrollo de este proyecto además que deja abierta la oportunidad de mejora continua e implementación futura de nuevos sistemas.

El sistema de control y odometría diseñado para el rover fue basado en la plataforma Esp32 combinado con el control de motores de tipo puente H y sensores ópticos de velocidad. La plataforma Esp32 fue seleccionada con la finalidad de permitir la interconexión de varios sensores y actuadores. El uso del Esp32 fue clave para realizar el procesamiento básico de las lecturas de los sensores de velocidad para realizar luego el cálculo de posición y velocidad del rover. Con el uso del Esp32 se realizó un control manual, el cuál permitió leer los datos de odometria y realizar movimientos físicos en el rover desde un punto Wifi. El sistema de lectura de los sensores ópticos de velocidad y el control de controladores puente H de motores fue basado en el uso del modelo de robot diferencial. Este sistema de control y odometría permitió la comunicación de este módulo con el sistema operativo de robots (ROS) con la finalidad de habilitar al rover para su manejo autónomo.

#### Antecedentes

<span id="page-24-0"></span>Megaproyecto Sistema Explorador Robotizado y Autárquico 2005 El Rover UVG se inspira en una serie de proyectos de investigación relacionados realizados en la Universidad del Valle de Guatemala en años anteriores. La plataforma se inspira en el proyecto del Rover Exploratorio Modular donde se desarrolló un Rover autónomo de tipo tanque con la finalidad de transmitir video para tener una visión a distancia sin poner en riesgo a un ser humano y alcanzar lugares complicados. [\[1\]](#page-78-5)

El Megaproyecto Sistema explorador robotizado y autárquico durante el año 2005 tiene base en los lineamientos de la Nasa en la misión Mars Pathfinder : Sojourner lanzada en 1997 para explorar la superficie de marte. Este proyecto se segmento en 4 módulos: Modulo Electrónico, Modulo de electrónica, Modulo de inteligencia Artificial y módulo de telecomunicaciones.

El diseño del módulo mecánico contemplo el diseño y construcción del vehículo, módulo de potencia, diagnostico e integrar todos los módulos de manera de tener un sistema funcional que cumpla con la meta. Se logro plantear un mecanismo sencillo de control y un medio de comunicación sobre una plataforma mecánica básica que permitió que el Rover UVG tuviera movilidad. [\[2\]](#page-78-6)

Diseño y construcción de robot explorador destinado a la recolección de desechos sólidos en las playas de Guatemala

En el año 2018 se hace una reestructuración mecánica adecuando al Rover para el megaproyecto Diseño y Construcción de robot explorador destinado a la recolección de desechos sólidos en las playas de Guatemala. El objetivo principal es realizar limpieza de las playas para disminuir la contaminación. En esta ocasión se desarrolla una plataforma con carac-terísticas mecánicas más robustas como se puede apreciar en la Figura [1.](#page-25-0) En esta etapa se incorpora un sistema de orugas lo que permite al rover moverse por cualquier terreno sin correr riesgo de atascarse o verse comprometido por los agujeros o gradas del entorno.

El Rover en esta etapa cuenta con motores DC con baja potencia los que permiten

trasladar al Rover y controlarlo mediante el sistema electrónico incorporado. Se incorporan varios sensores que le dan orientación al vehículo. Es importante resaltar que esta etapa es funcional para los requerimientos del proyecto y en conjunto con los demás módulos se logra el objetivo de mover al robot en la playa y recolectar desechos de la playa. [\[3\]](#page-78-7)

Diseño Mecánico, Selección de Motores e Implementación de Sensores para un Robot Explorador Modular

En el año 2021 en el proyecto de Diseño Mecánico, Selección de Motores e Implementación de Sensores para un Robot Explorador Modular. Se realizan varias modificaciones cruciales donde se realizan optimizaciones en el diseño mecánico para lograr integrar otras fases del proyecto. Se realizan las mejoras en los motores eléctricos aumentando la potencia en los mismos, se busca incrementar la velocidad del robot y se mejora la etapa de potencia.

<span id="page-25-0"></span>Se modifica la relación de torque y velocidad. En el diseño mecánico estético se hacen correcciones en el chasis, y chapas de soporte. Es interesante resaltar que el sistema funciona adecuadamente con un sistema de potencia y control básico. El sistema se recibe en estas condiciones por lo que se puede apreciar en la Figura  $2y$  en la Figura  $3\vert 4$ .

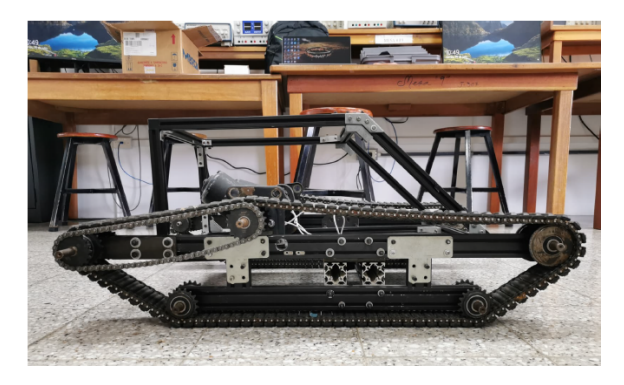

Figura 1: Robot explorador modular año 2018

<span id="page-25-1"></span>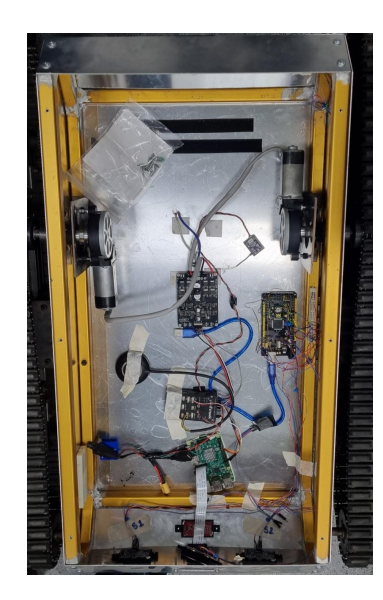

Figura 2: Recepción robot vista superior robot explorador modular año 2021

<span id="page-26-0"></span>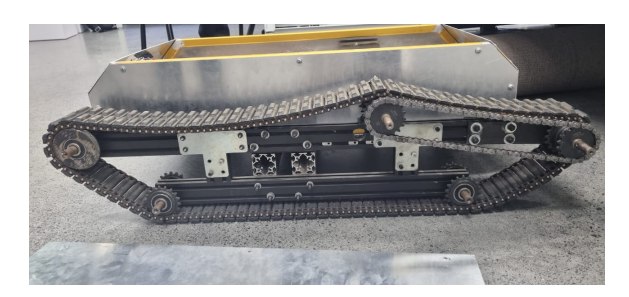

Figura 3: Recepción robot vista lateral robot explorador modular año 2021

Justificación

<span id="page-28-0"></span>El Rover representa una continuación del proyecto Robot Explorador Modular. La estructura, fase de potencia y sistemas electrónicos de control desarrollados en el prototipo anterior (Figura [2\)](#page-25-1) fueron la razón del diseño de un nuevo prototipo. En esta fase del proyecto se desarrolló una nueva fase de potencia para mejorar el rango y capacidad de carga del vehículo. También se rediseño el chasis para poder colocar sensores, baterías y otros dispositivos de análisis. El sistema de control implementado permitió que el rover se pueda integrar a un sistema operativo de robots y junto con los nuevos sensores tener un control manual o autónomo del rover y saber su posición y velocidad en todo momento.

Como propuesta de mejora se tiene el uso de motores DC de mayor potencia, baterías de plomo ácido, así como un rediseño al chasis de aluminio para lograr alojar nuevos módulos. Con este trabajo de logra desarrollar un prototipo de vehículo eléctrico modular el cual cuenta con capacidad de carga y rango. Sin varias de estas mejoras el rover no podría ser utilizado para investigación y desarrollo de otras tecnologías relacionadas con vehículos eléctricos y vehículos eléctricos autónomos.

Objetivos

#### <span id="page-30-1"></span><span id="page-30-0"></span>4.1. Objetivo general

Diseñar e implementar la etapa de potencia, motores y control del Rover de la Universidad del Valle de Guatemala.

#### <span id="page-30-2"></span>4.2. Objetivos específicos

- Diseñar e implementar la estructura mecánica que permita la expansión modular del sistema Robótico.
- Diseñar el sistema de potencia eléctrica, seleccionando baterías, motores, sistema de monitoreo y carga adecuados.
- Implementar un sistema de control de posición para el robot basado en [odometría](#page-82-1) atado a un nodo en ROS.

## $CAP$ <sup> $T$ </sup>ULO  $5$

#### Alcance

<span id="page-32-0"></span>Este proyecto representó la continuación de la línea de investigación de vehículos de tipo Rover Explorador. Considerando las oportunidades de mejora del rover original se obtiene que el alcance de este proyecto fue pruebas de laboratorio en un entorno cerrado con superficie plana. Situación donde el robot fue operado por medio de una fuente externa de energía y un sistema de control manual. El alcance de este proyecto incluyó el sistema de control mediante odometría y el sistema modular que permitió el uso de otros módulos en conjunto con el chasis principal. La lectura de posición y velocidad del rover es posible gracias al controlador central del rover donde los datos son transmitidos por medio de internet y en tiempo real a otro microcontrolador por medio de protocolos de comunicación estándar.

Este proyecto está dividido en módulos debido a su concepto de robot modular. El primer módulo que fue implementado fue el módulo de potencia por lo que su objetivo principal fue comprobar el movimiento del Robot con los nuevos motores. La lectura de los datos de los sensores de velocidad es posible gracias al controlador central que siendo parte de este módulo permite comunicar a los motores, sensores y actuadores, así como a otros microcontroladores y sistemas en la nube para poder acceder a los datos. El último módulo implementado fue el encargado de manejar la energía de los módulos en general. Este módulo permite energizar a los módulos de potencia y control del Rover, así como habilitar la plataforma para colocar nuevos módulos de investigación.

El desarrollo de este proyecto sienta las bases para la investigación y desarrollo de vehículos eléctricos, ya que cuenta con un sistema modular, potencia y control que permite su expansión y mejora continua.

#### Marco teórico

#### <span id="page-34-1"></span><span id="page-34-0"></span>6.1. Modelado y control de robots diferenciales

#### <span id="page-34-2"></span>6.1.1. Uniciclo

La cinemática de un robot dependerá de la cantidad de grados de movilidad que este tenga. Esto está asociado a la cantidad y tipo de ruedas que tenga, así como la posición de estas. Todo robot cuenta con un concepto conocido como centro instantáneo de rotación el cual es un punto imaginario, este es el punto alrededor donde el robot rota al momento de tener una velocidad diferencial entre sus ruedas. El uniciclo es el modelo básico para cualquier algoritmo de control en un robot. Este modelo considera un análisis de un vector de velocidad el cual se descompone en velocidad lineal y angular. [\[5\]](#page-78-9)

Los grados de giro corresponden a los grados de libertad controlable basados en el cambio de velocidad en las ruedas. La maniobrabilidad del robot dependerá de todos los grados de libertad del robot el cual puede variar según la posición del centro instantáneo de rotación. El concepto de uniciclo es importante para comprender como se comportan los vehículos con control diferencial de velocidad y como esto nos permite entender datos como posición y velocidad modelando un sistema complejo en un concepto de una sola rueda. [\[5\]](#page-78-9)

El modelo de uniciclo se puede analizar mediante las siguientes ecuaciones:

<span id="page-34-3"></span>
$$
x = v * cos(\theta); y = v * sen(\theta); \theta = w;
$$
\n<sup>(1)</sup>

Donde v representa la velocidad lineal de la rueda, theta el ángulo de rotación del robot y  $w$  la velocidad de rotación del robot. Conociendo estas ecuaciones podemos estimar, conociendo el comportamiento de la rueda, la posición del robot.

#### <span id="page-35-0"></span>6.1.2. Control diferencial

Algoritmo del control que permite el movimiento del robot siguiendo trayectorias especificadas por medio de un sistema de control de velocidad lineal y angular en cada rueda con potencia. Se puede manejar un control de lazo abierto donde la trayectoria esta descrita por medio de su posición y velocidad en función del tiempo dividiendo la trayectoria en segmentos más simples y fáciles de ejecutar. También se puede considerar un control de lazo cerrado el cual por medio de lectura de sensores en tiempo real puede realizar un plan de trayectoria para llegar al punto de una forma más rápida y precisa teniendo retroalimentación de posición y orientación. [\[5\]](#page-78-9)

El control diferencial parte de un análisis básico del uniciclo. En el uniciclo fue posible analizar un robot básico por lo que con esos conocimientos podemos aplicar el mismo concepto a un vehículo de más ruedas. En este caso la velocidad que experimenta el robot depende de la combinación de velocidad que presente las ruedas con potencia del robot. Es importante analizar el tipo de rueda utilizada y las dimensiones de cada una de las ruedas para lograr modelar el comportamiento del robot en general. [\[5\]](#page-78-9)

El proceso para realizar el control se da en el siguiente orden:

- Lectura de sensores
- Procesamiento de señales de los sensores.
- Extracción de información e interpretación.
- Análisis de posición
- Análisis de trayectoria
- Sistema de control para generación de trayectoria
- Comunicación con actuadores

Las ecuaciones que describen a un robot de 2 ruedas para velocidad lineal y angular son las siguientes:

$$
v = \frac{r(\phi_R + \phi_L)}{2} \tag{2}
$$

$$
w = \frac{r(\phi_R - \phi_L)}{2} \tag{3}
$$

Estas ecuaciones corresponden al modelo de uniciclo en la ecuación  $\Box$  Donde V, velocidad y W son las velocidades de control que usualmente nos interesa desde el punto de vista de control ya que son las velocidades físicas del robot. Mientras que  $\phi_R$  y  $\phi_L$  representan las velocidades de control de los dos motores. [\[5\]](#page-78-9)
# 6.2. Motores eléctricos

Un motor eléctrico según su construcción es una máquina eléctrica la cual es capaz de transformar energía eléctrica a energía mecánica. La conversión de energía siempre representará una pequeña pérdida en la etapa de transformación debido a la fricción en los elementos de la máquina y el calor generado por la operación de la máquina. En el caso de los motores eléctricos esta eficiencia usualmente se encuentra en un rango superior al 75 por ciento, es decir, el 75 por ciento de la energía eléctrica se transforma satisfactoriamente en energía mecánica. El motor eléctrico consta de dos partes principales rotor y estator. El rotor de la máquina eléctrica es la salida de potencia mecánica. El eje del rotor se encarga de transmitir el movimiento al punto donde es necesario, en este caso la rueda.[\[6\]](#page-78-0)

#### 6.2.1. Motores DC con escobillas

<span id="page-36-0"></span>Un motor DC con escobillas (Figura  $\overline{A}$ ) tiene 4 partes principales: rotor, estator, conmutador y escobillas. Este tipo de motor puede ser de imanes permanentes o electroimanes en su estator el cual se encarga de generar el campo magnético estacionario. El rotor se encarga de generar el campo magnético que produce la rotación (conocido como inducido). El conmutador es la parte que por medio de las escobillas se encarga de establecer una conexión eléctrica al bobinado del rotor logrando así alternar el campo magnético en el inducido generando movimiento en la salida del rotor. [\[6\]](#page-78-0)

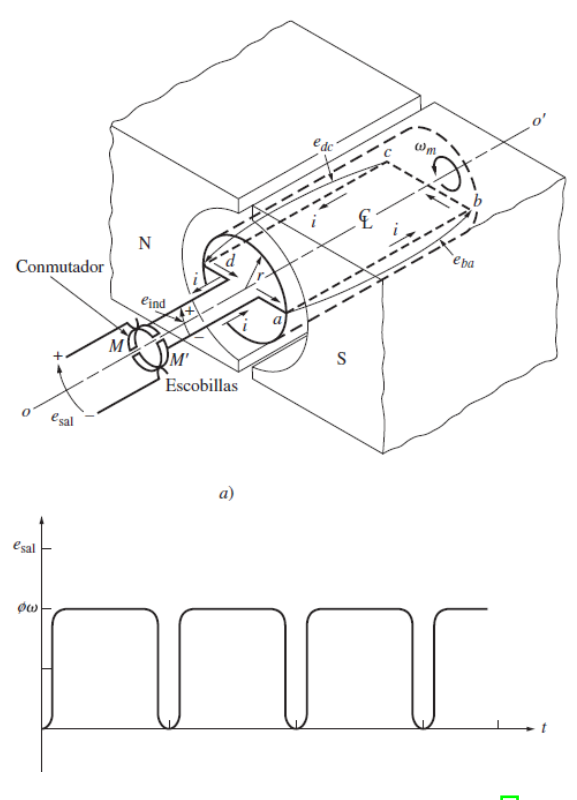

Figura 4: Motor DC con escobillas [\[6\]](#page-78-0)

#### 6.2.2. Motores DC sin escobillas

Los motores DC sin escobillas (Figura [5\)](#page-37-0) son motores que tienen una conmutación electrónica. Solo cuentan con dos partes fundamentales, rotor y estator. Donde el rotor suele ser de imanes permanentes o en algunas aplicaciones se utiliza un electroimán (requiere de escobillas). En este caso el estator es el que se encarga de producir un campo magnético alternante causando así el movimiento en el rotor de la máquina eléctrica. Estos motores requieren de un controlador de motor el cual maneje tanto el voltaje como la corriente aplicada a cada bobina del estator y mediante esto modificar la velocidad y torque del motor. Estos motores son mucho más eficientes que su equivalente con escobillas ya que existe una mínima fricción entre el rotor y estator al no existir una etapa de conmutación la cual genera calor producto de la fricción entre las escobillas y el conmutador.[\[6\]](#page-78-0) y [\[7\]](#page-78-1).

<span id="page-37-0"></span>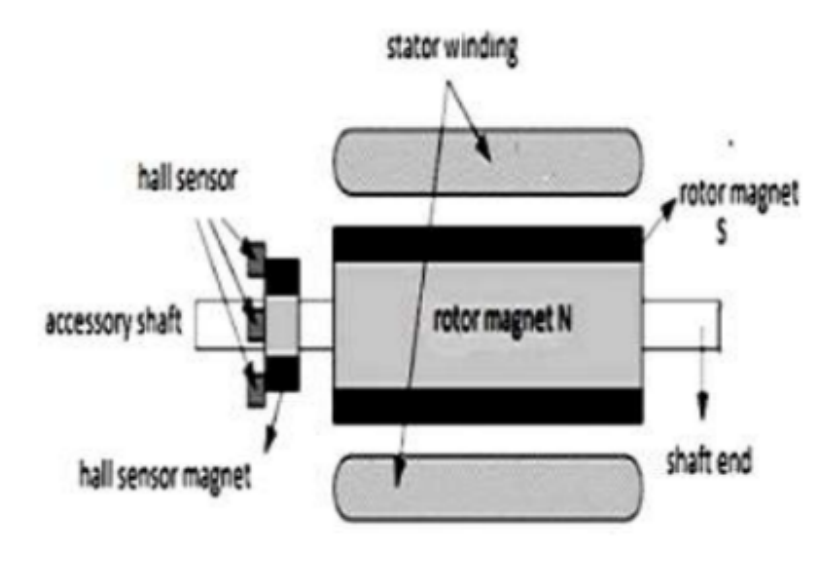

Figura 5: Motor DC sin escobillas [\[8\]](#page-78-2)

#### 6.3. Control de motor

Un Driver o controlador del motor es el componente principal para la implementación de motores en el rover. El Driver es un controlador capaz de manejar voltajes y corrientes necesarias para operar un motor de alta potencia con un microcontrolador o un dispositivo de control que opere a bajo voltaje y no sea capaz de entregar altas corrientes. [\[9\]](#page-78-3)

Este tipo de controladores cuentan con funciones principales como el manejo de la dirección de operación del motor, regulación de velocidad, manejo y amplificación de señales de control, etc. Contando con este tipo de controladores es necesario considerar el cableado adecuado para que los motores puedan operar dentro de los limites recomendados por el fabricante del controlador y del motor. [\[9\]](#page-78-3)

Un ejemplo de este tipo de controladores utilizado en la industria es el fabricado por Texas Instruments (Figura [6\)](#page-38-0) basado en el chip DRV8706S-Q1EVM [\[10\]](#page-78-4)

<span id="page-38-0"></span>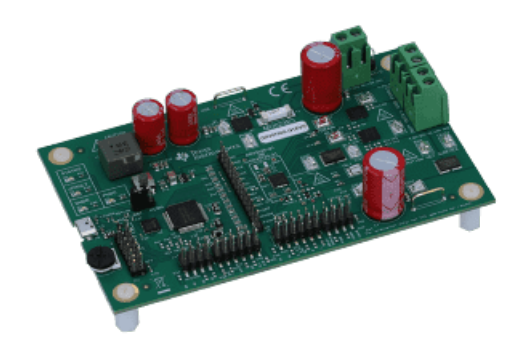

Figura 6: Ejemplo de controlador de motor fabricado por Texas Instruments [\[10\]](#page-78-4)

#### 6.3.1. ESC-Controlador Electrónico de Velocidad

Un ESC o Controlador Electrónico de Velocidad se encarga de manejar la velocidad en los motores DC sin escobillas producto de controlar de forma independiente cada una de las bobinas del motor regulando su velocidad de rotación y logrando operar motores de forma precisa a diversas velocidades. El ESC se comporta como un seguidor de señal de referencia con la capacidad de entregar altas corrientes a las bobinas también puede controlar la dirección de giro del motor y operar este en un amplio rango de velocidades.[\[11\]](#page-78-5) y [\[8\]](#page-78-2)

#### 6.3.2. FOC – Control Vectorial de Campo

Un control Vectorial de tipo FOC se encarga de controlar la velocidad y torque de un motor DC sin escobillas por medio de la descomposición del campo magnético en dos planos. Un plano de velocidad y otro de torque. A diferencia de un controlador electrónico de velocidad el cual no puede controlar el torque de forma independiente, en este tipo de controladores se puede operar un motor DC a velocidades cercanas a cero con la entrega total del torque del motor. Usualmente este controlador va de la mano de un controlador de tipo ESC para lograr seguir la señal de referencia. El FOC es un controlador mucho mas eficiente ya que al descomponer de forma vectorial a la corriente entregada a cada bobina es posible disminuir las perdidas al utilizar solamente lo que se requiere (velocidad o torque) sin requerir una alta demanda de corriente sin ser necesaria.  $\|8\|$  y  $\|12\|$ .

#### 6.3.3. Puente H

Un puente H es un tipo de controlador utilizado usualmente para manejar motores DC con escobillas. Este tipo de controlador permite controlar la dirección de giro del motor por medio del cambio de polaridad del voltaje en las terminales del motor. Este tipo de controlador opera mediante un equivalente a interruptores los cuales se activan en pares para conectar la polaridad adecuada del motor. El puente H también permite el control de velocidad del motor regulando la frecuencia con la que se operan los interruptores del puente H usualmente esto se realiza de forma electrónica por medio de un PWM (pulso modulado) el cual opera a una frecuencia específica y se puede obtener velocidad al leer el tiempo en el que el pulso se encuentra activo. [\[9\]](#page-78-3)

### 6.4. Baterías

Las baterías son dispositivos que permiten almacenar energía eléctrica. Estas según su composición pueden ser:

#### 6.4.1. Plomo-ácido

Las baterías de tecnología de plomo-ácido (Figura  $\overline{7}$ ) son baterías compuestas de esencialmente una cantidad definida de placas conocidas como electrodos manufacturados en una cuadrícula de una aleación de plomo y calcio. La adición de una pequeña cantidad de calcio y estaño en la cuadrícula le da rigidez a la placa y garantiza la capacidad de manejo de altos ciclos de carga. Estas placas son sumergidas en un electrolito conocido como ácido sulfúrico el cual se encarga de activar la reacción química entre las placas, las cuales se encuentran separadas entre sí por medio de capas de fibra de vidrio con alta resistencia a temperatura y oxidación. La combinación entre placas de aleación de plomo (electrodo) con el ácido sulfúrico (electrolito) permite la retención química de electricidad la cual es conducida a través de las placas de los extremos a dos terminales distintas. En las terminales de la batería es donde existe el diferencial de potencial causado por la reacción química generada por la constante interacción del par electrodo-electrolito.

Para que la reacción sea efectiva sin causar daño al entorno donde la batería se opera es necesario que la batería se almacene en un contenedor resistente a corrosión, calor y flamabilidad. Dadas las condiciones requeridas son muy específicas se tienen en su mayoría contenedores diseñados en polímeros como ABS o similares. Las baterías de plomo ácido se pueden encontrar en el mercado con dos diseños básicos conocidos como baterías libres de mantenimiento (selladas) y baterías no selladas que permiten su mantenimiento. Dependiendo del fabricante y de la función que la batería va a desempeñar así será el diseño que más convenga en su uso final. Debido a la tecnología que emplean estas baterías el proceso de carga causa de forma continua que el electrodo y electrolito interactúen y esto rápidamente deteriora la composición interna principalmente del electrodo que no se recupera por completo después de tantas reacciones con el electrolito. El deterioro del electrodo y electrolito causa que la batería pierda capacidad para seguir reaccionando químicamente perdiendo así la capacidad para almacenar la misma cantidad de energía y mantener el mismo diferencial de potencial entre sus terminales llegando así el final de su vida útil. [\[13\]](#page-78-7)

<span id="page-39-0"></span>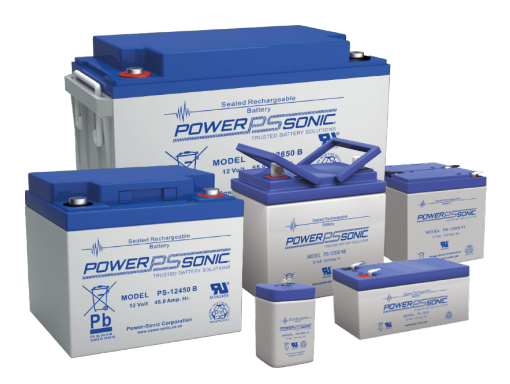

Figura 7: Bateria de plomo ácido [\[13\]](#page-78-7)

#### 6.4.2. LIPO

Las baterías LIPO son baterías compuestas de un polímero de litio. Estas baterías operan mediante el movimiento de iones de litio entre el ánodo y cátodo de la batería. Las baterías LIPO son ampliamente utilizadas debido a su alta retención de carga con relación a su peso  $(densidad de carga)$ . [\[14\]](#page-79-0)

#### 6.4.3. LION

Las baterías LION son baterías también de iones de litio. Estas baterías operan mediante un metal de litio usualmente enrollado en vez de un polímero de litio. La presentación más común es en una celda de tipo 18650 (Figura  $\delta$ ). Las celdas 18650 son ampliamente utilizadas en la movilidad eléctrica ya que estas soportan una alta capacidad de descarga y recarga. En vehículos que cuentan con un sistema de regeneración de energía esto es importante ya que es necesario que la batería no cuente con una memoria de carga la cual haga que la vida útil de la batería sea limitada. Este tipo de batería por su composición cuenta con un alto rendimiento, pero es necesario considerar que deben de utilizarse en entornos controlados, operando bajo ciertos parámetros como temperatura y carga ya que al ser celdas fabricadas con iones de litio presentan el riesgo de dañarse fácilmente si se exponen a demasiada temperatura o a corrientes de cargas demasiado altas. [\[15\]](#page-79-1) y [\[16\]](#page-79-2)

<span id="page-40-0"></span>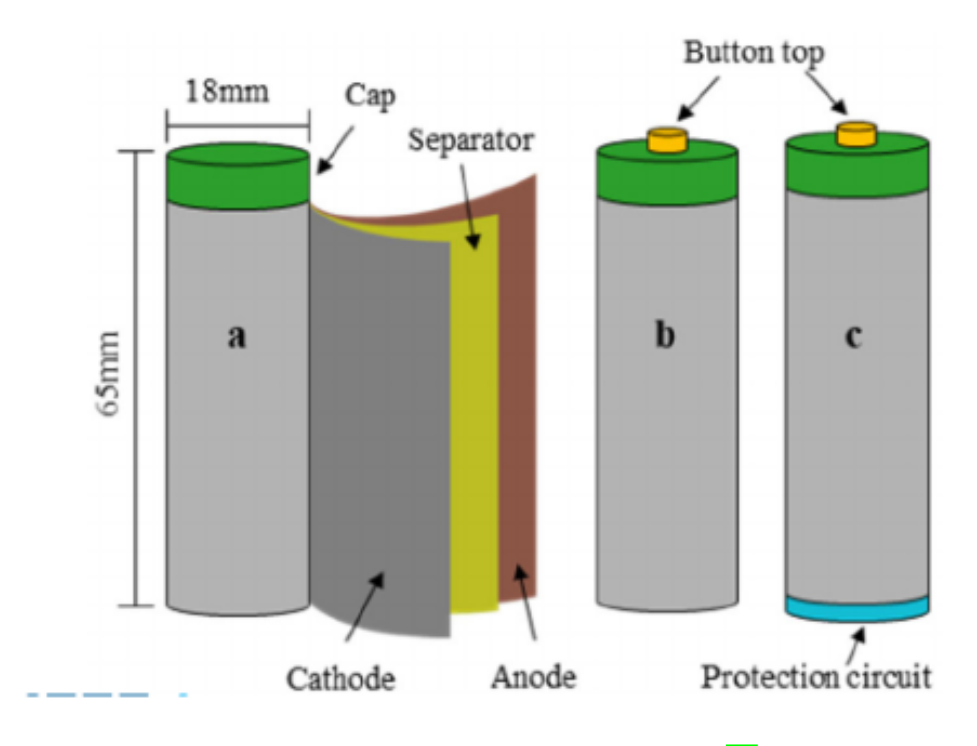

Figura 8: Batería 18650 LION composición [\[16\]](#page-79-2)

#### 6.4.4. BMS

<span id="page-41-0"></span>El BMS es un sistema de manejo de baterías (Figura [9\)](#page-41-0). Este sistema es especialmente requerido al utilizar un banco de baterías de litio ya que se busca que estas operen en los rangos que el fabricante ha establecido. Por motivos de seguridad se busca controlar parámetros como temperatura, corriente y voltaje por cada una de las celdas que componen el banco de celdas. El BMS puede verse como un sistema de control de lazo cerrado para baterías ya que este analiza el estado de la batería, gestiona la entrega de energía, controla la información y parámetros del entorno de funcionamiento, cuenta con protección de seguridad ante cualquier parámetro erróneo, monitorea la capacidad de la celda y permite la carga de las celdas. Este tipo de controlador es crucial para aumentar la vida útil de un banco de baterías de litio y es de suma importancia para garantizar la seguridad del proyecto. [\[15\]](#page-79-1)

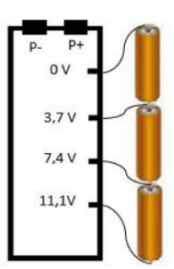

Figura 9: Ejemplo de conexión de 3 celdas con BMS [\[15\]](#page-79-1)

## 6.5. Control de posición y velocidad y ROS

El sistema de control encargado de realizar el movimiento de los motores se aloja en un microcontrolador el cual por medio de sensores de velocidad puede determinar la velocidad de cada uno de los motores. Considerando el modelo de control diferencial conociendo estos datos de retroalimentación es sencillo aplicar un lazo de control cerrado donde podamos estimar la velocidad necesaria en cada uno de los motores para lograr el movimiento y la trayectoria deseada. Para obtener la velocidad de los motores puede ser implementado un sensor de efecto Hall el cual detecta por medio de campo magnético las veces que gira el eje del motor por lo que sabemos por medio de las relaciones adecuadas la velocidad angular de la rueda en la que se ubica el sensor. Conociendo la velocidad podemos calcular el error o diferencia que existe entre la velocidad actual del vehículo y la velocidad deseada.[\[5\]](#page-78-8) Con este dato de velocidad podemos realizar una leve compensación a los datos recibidos de cada motor y con esto actualizar la velocidad de los motores por medio del controlador de motor adecuado. El sistema de control se aplica localmente en el microcontrolador y con la finalidad de permitir la automatización y planificación de trayectorias se incorpora el sistema de ROS. [\[17\]](#page-79-3) y [\[9\]](#page-78-3) El sistema operativo de Robots o por sus siglas en ingles ROS es un entorno de programación de robots que permite mediante un sistema de suscriptores y publicadores mejor conocido como suscriber and publisher transmitir datos y conectar sistemas complejos. En este caso el rover se conecta a un nodo de ROS donde actúa como suscriptor y publicador ya que recibe los datos de la trayectoria deseada y retroalimenta datos necesarios como velocidad y una estimación de posición por medio del modelo de control diferencial aplicado en el microcontrolador principal. [\[17\]](#page-79-3)

# CAPÍTULO 7

# Estructura mecánica

# 7.1. Extracción de equipo de fase anterior.

Para la reconstrucción del rover explorador fue necesario hacer una extracción de los equipos de potencia y control utilizados en la fase anterior (Figura [10\)](#page-42-0). Se retiraron todas las placas de aluminio que representaban la cubierta exterior del robot. Durante el proceso se realizó una evaluación del sistema eléctrico (Figura  $\overline{11}$ ) y se determinó que es necesario hacer una reestructura general del sistema eléctrico por lo que se retiró por completo. Una vez retirado el equipo anterior se hizo una revisión del chasis para encontrar problemas de alineación, el uso de pernos de longitud incorrecta (Figura  $\overline{12}$ ), y montaje de equipo electrónico con cinta de doble cara y velcro.

<span id="page-42-0"></span>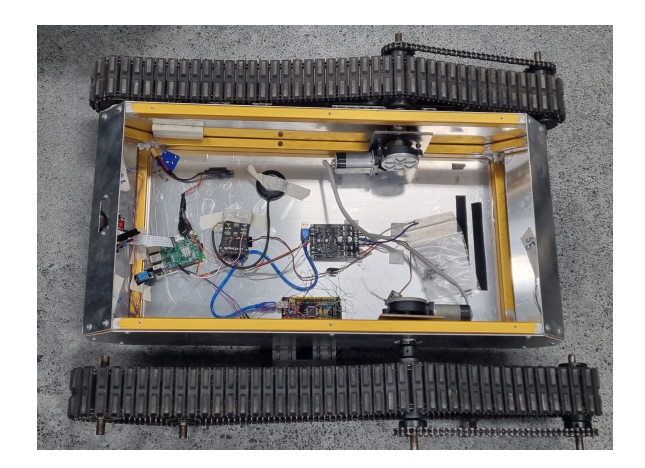

Figura 10: Rover etapa anterior, equipamiento y paneles exteriores

<span id="page-43-0"></span>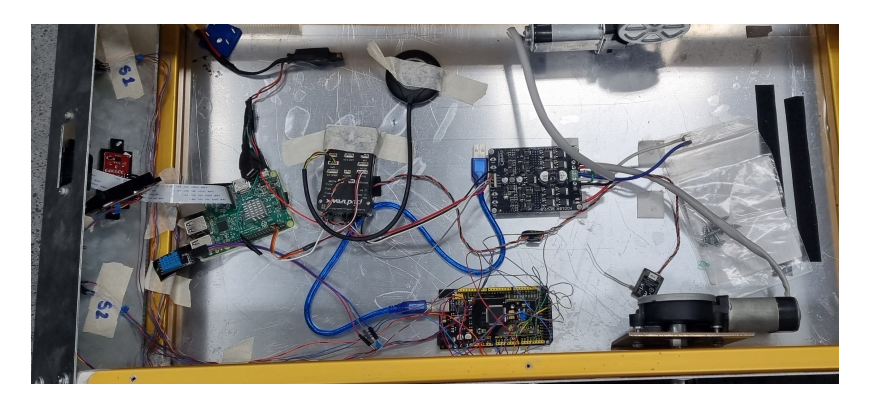

Figura 11: Evaluación de sistema eléctrico anterior

<span id="page-43-1"></span>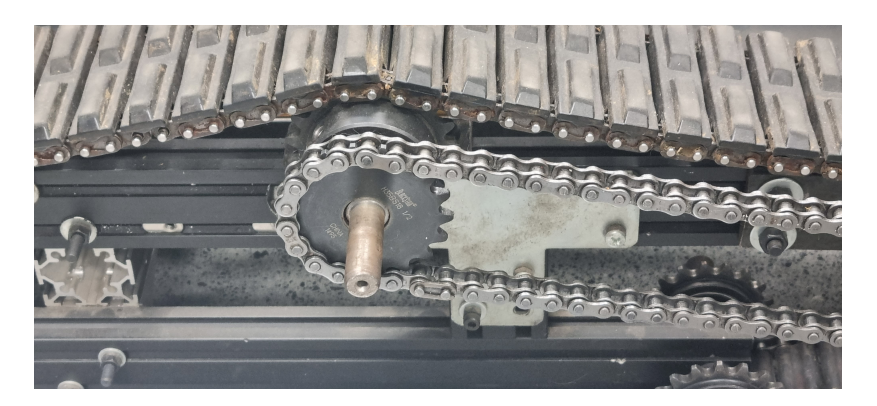

Figura 12: Vista lateral del rover. Ejemplo de pernos de longitud inadecuada.

# 7.2. Chasis

Se hizo un desensamble completo del chasis del rover (Figura [13\)](#page-44-0), dejando solamente el sistema de orugas debido a que el chasis estaba montado con dos pernos sobre el ensamble de las orugas lo que no permitió un acople adecuado del chasis con las Orugas. Por este motivo se realizó el cambio de pernos ajustando el chasis al sistema de orugas en dos puntos cruzado para que se pueda tener un chasis estable y bien acoplado.

Se realizó la limpieza de placa inferior del rover con la finalidad de preparar su superficie para el acople de los nuevos componentes electrónicos. Esta placa contaba con un recubrimiento de plástico el cual fue retirado. A partir de este punto se construyó un nuevo piso del rover considerando la altura del tubo del chasis, por medio de un set de espaciadores se pudo colocar un nuevo piso a nivel del tubo dejando esta superficie lista para admitir componentes electrónicos aislados de forma segura del chasis para evitar que se vean afectados por alguna señal externa causada por el chasis (Figura [14\)](#page-44-1).

Se realizó el diseño del módulo de potencia en el mismo perfil de aluminio del chasis del rover. Este nuevo módulo se ancló directamente en el chasis principal en su parte baja (Figura [15\)](#page-45-0), permitiendo que el peso de la nueva fase de potencia se trasmitiera directamente al chasis muy cerca del suelo lo que ayuda a que el rover tenga un bajo centro de gravedad dando estabilidad y una buena distribución de peso.

El módulo de potencia fue anclado al chasis por la parte inferior del perfil cuadrado por medio de un anclaje tipo T (Figura [16\)](#page-45-1). Donde la carga de cada uno de los perfiles (2) es transmitida en cada uno de los extremos por medio de estos soportes cada uno con dos pernos. El perfil de aluminio es puesto a escuadra previo a su instalación para evaluar un mejor producto terminado (Figura  $\overline{17}$ ), sin embargo, la colocación final depende de la alineación de los ejes de las orugas y de la alineación del chasis en la parte inferior por lo que no se mantiene la escuadra hasta su instalación final (Figura [15\)](#page-45-0).

<span id="page-44-0"></span>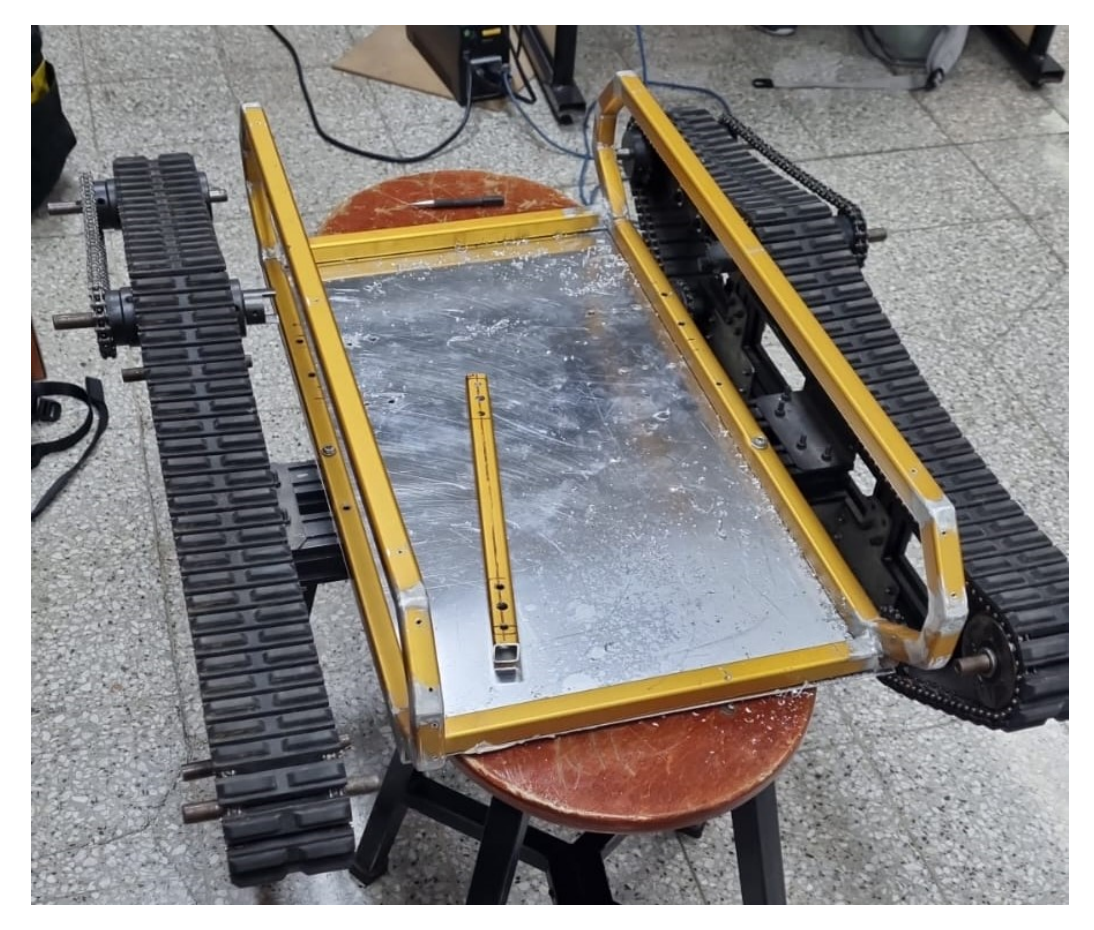

Figura 13: Chasis inicial

<span id="page-44-1"></span>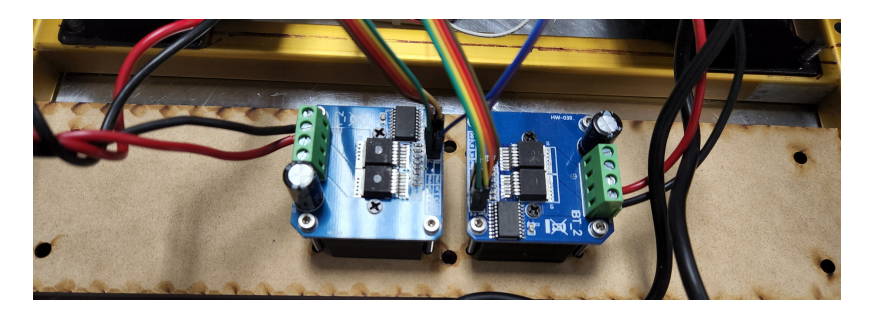

Figura 14: Piso nuevo en MDF rover (Prototipo 1)

<span id="page-45-0"></span>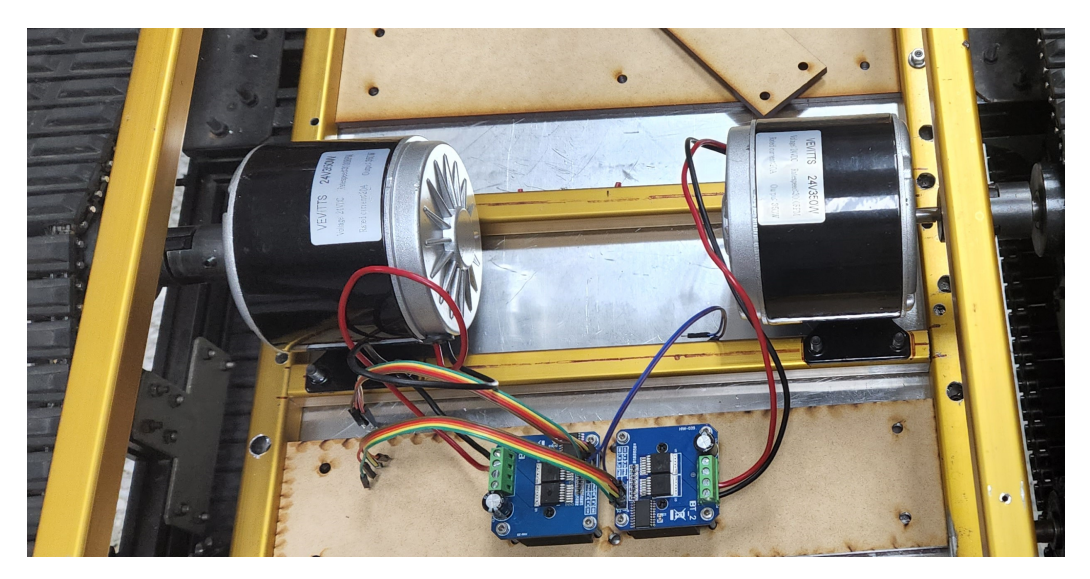

Figura 15: Módulo de potencia, colocado directamente en chasis.

<span id="page-45-1"></span>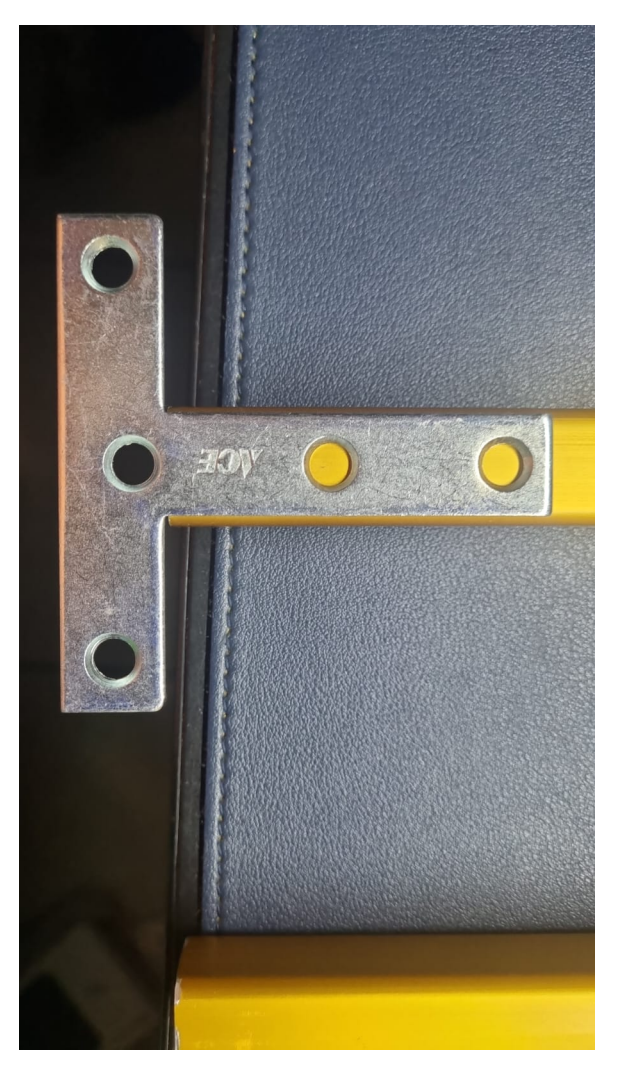

Figura 16: Anclaje tipo T para unión de módulo y transmisión de cargas.

<span id="page-46-0"></span>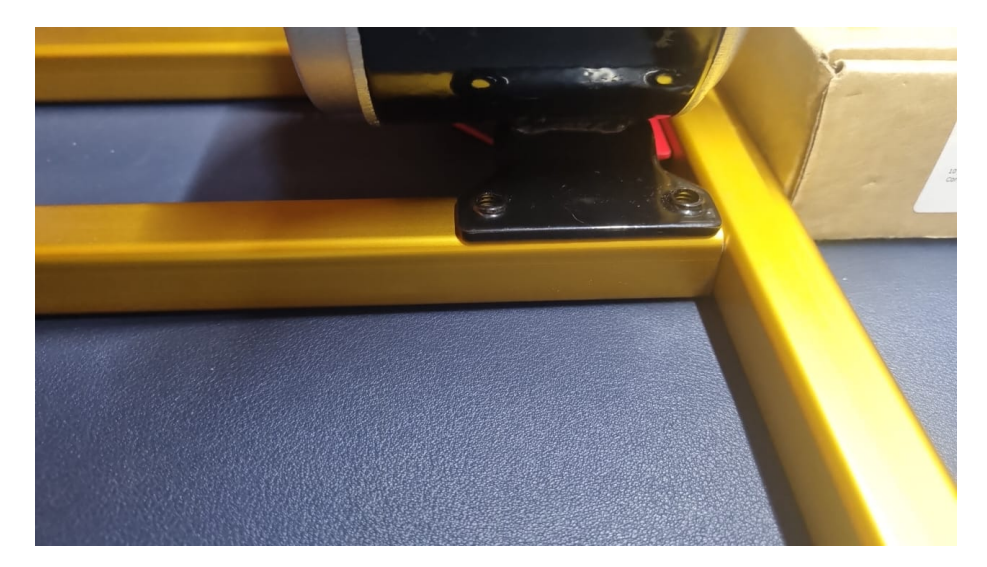

Figura 17: Alineación de perfil cuadrado.

# 7.3. Diseño CAD

Se hace el modelado del chasis en un sistema de modelado 3D con la finalidad de poder observar el acople del sistema y lograr que cualquier modificación al sistema sea mucho más simple (Figura <sup>19</sup>). Para la fase del modelado CAD se parte desde un sistema base donde se modelan los costados y la base como solidos independientes los cuales se unen en un ensamble por medio de soldaduras. En este punto el ensamble del modelo CAD representa el chasis base del Rover tal cual se recibió de la fase anterior (Figura [18\)](#page-47-1).

Considerando este modelo se realizó el diseño de las cubiertas laterales, superiores e inferiores, así como las cubiertas frontales y traseras.

Las cubiertas de todo el rover requieren un rediseño y cambio de material debido a que las cubiertas originales estaban diseñadas en aluminio el cual tenía una superficie brillante lo que afecta el sistema de cámaras Optitrack, por este motivo se realizaron los paneles en CAD considerando los agujeros preexistentes para su colocación. De esta forma se puede (en el primer prototipo) tener una estructura exterior de MDF (superficie no reflectiva) lo que permite utilizar el vehículo en el entorno Optitrack.

El diseño CAD fue fundamental en el diseño de los nuevos módulos del rover, en este caso el nuevo módulo de potencia fue acoplado mediante el diseño derivado del chasis y el modelado del acople de aluminio necesario. En esta etapa del diseño se agregaron los motores designados al modelo CAD para poder considerarlos en el sistema de montaje (Figura [20\)](#page-48-0).

Se realizó con este método el soporte de los nuevos sensores de velocidad para el primer prototipo, los cuales se modelaron directamente por medio de una derivación del chasis principal y se colocaron considerando el eje de la oruga. Los sensores de velocidad de colocaron en el eje que tiene la misma velocidad del motor por lo que se escogió un punto estratégico en la parte lateral del vehículo (Figura [21\)](#page-48-1).

<span id="page-47-1"></span>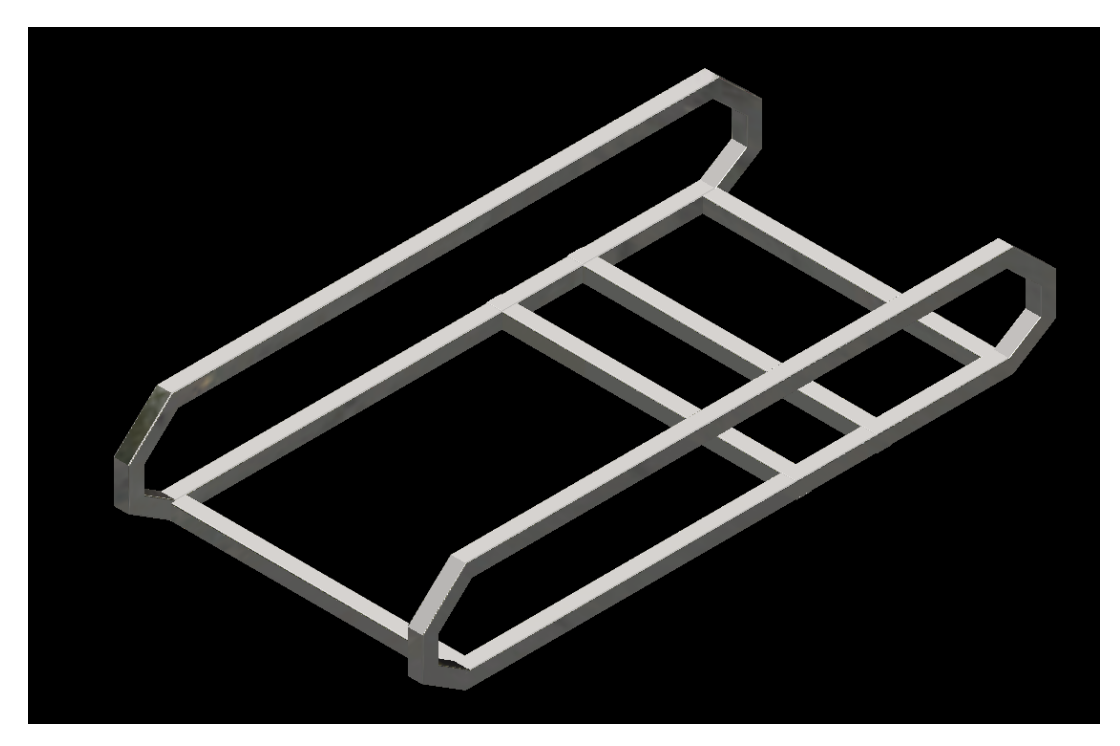

Figura 18: Chasis modelado en Autodesk Inventor con módulo de potencia

# 7.3.1. Primer prototipo

<span id="page-47-0"></span>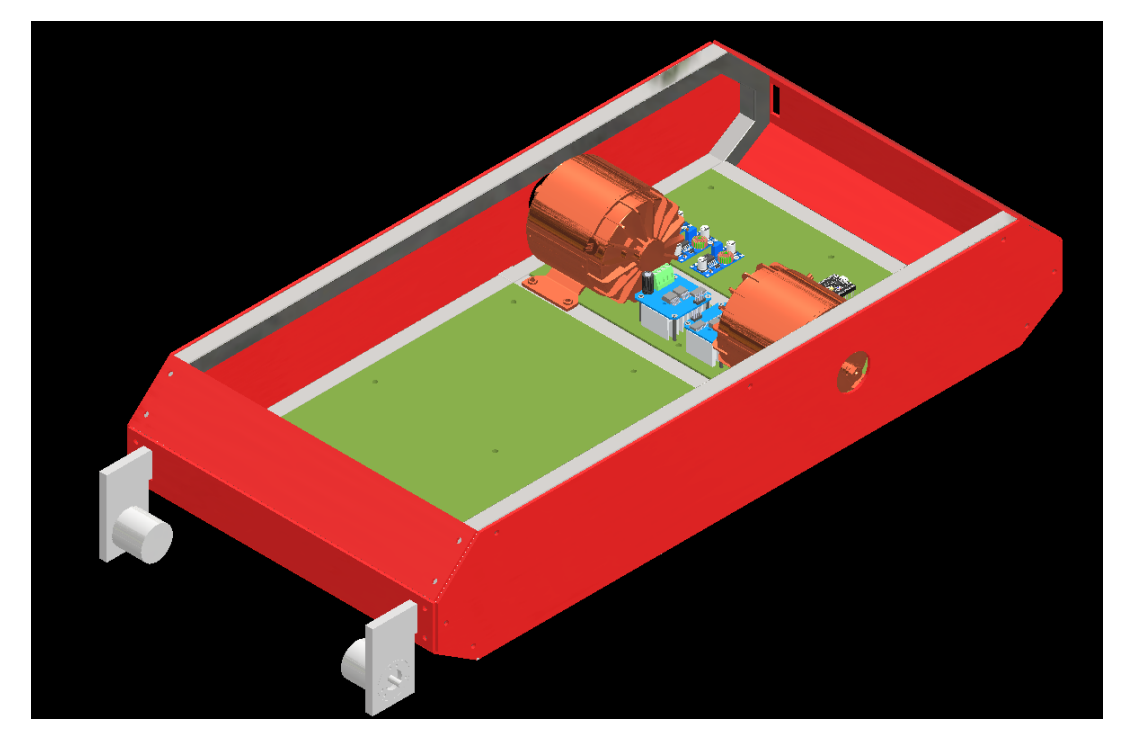

Figura 19: Diseño CAD modelado en Autodesk Inventor del primer prototipo completo

<span id="page-48-0"></span>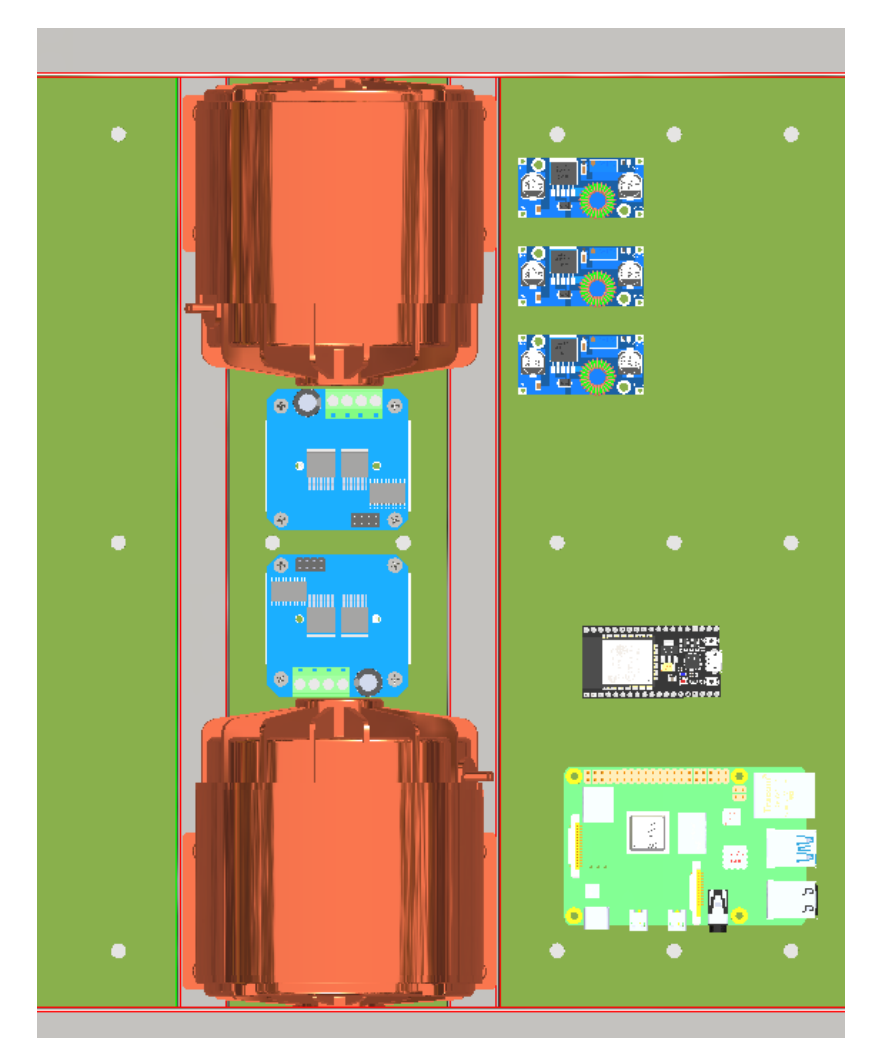

Figura 20: Etapa de potencia ensamblada en Autodesk Inventor

<span id="page-48-1"></span>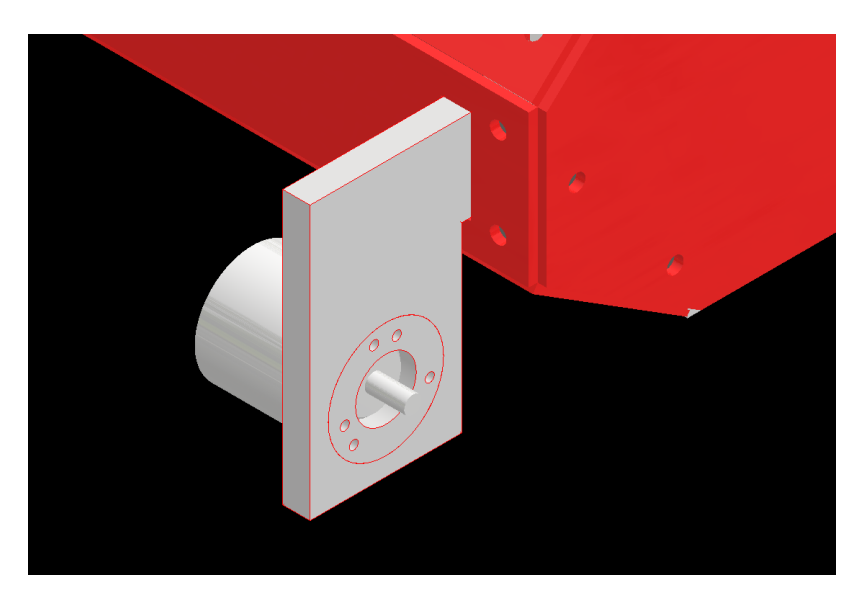

Figura 21: Soporte sensores de velocidad modelado en Autodesk Inventor

# 7.3.2. Segundo prototipo

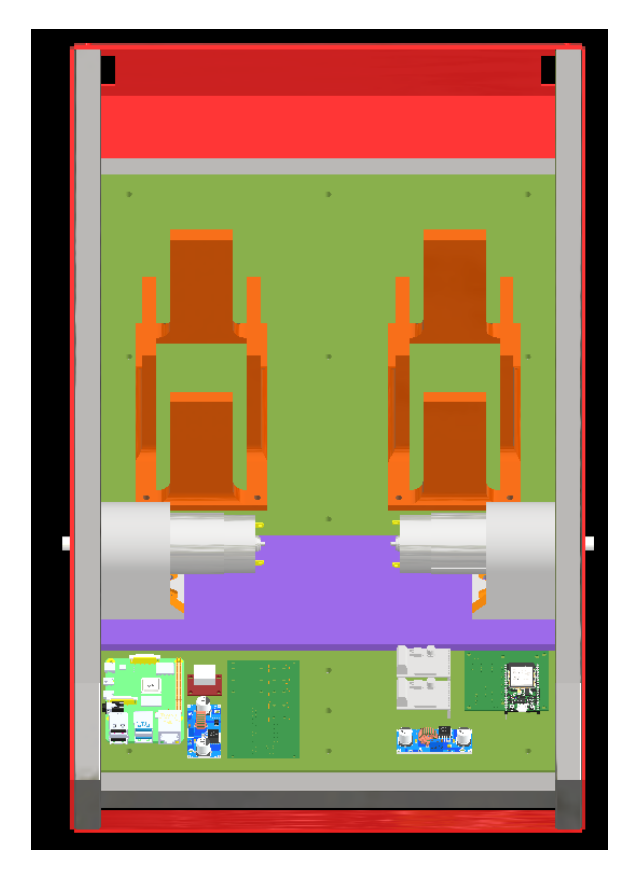

Figura 22: Etapa de potencia ensamblada en Autodesk Inventor

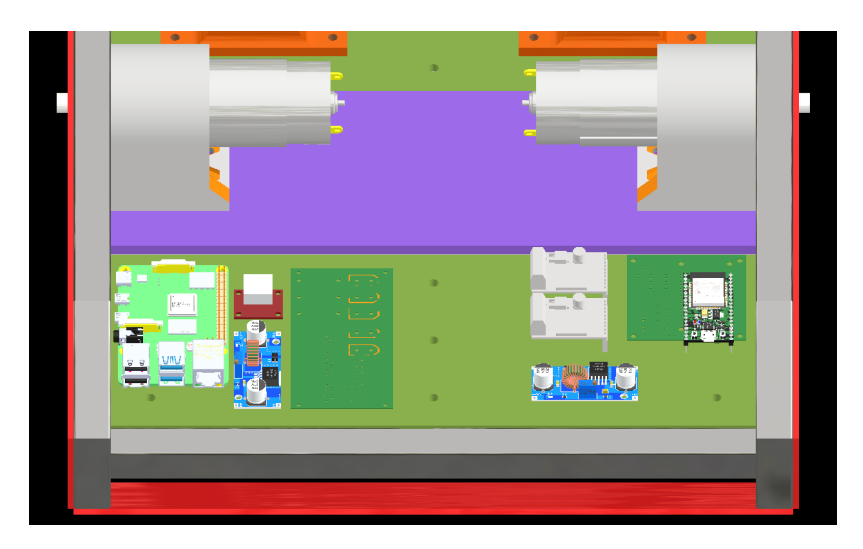

Figura 23: Ensamble de componentes electrónicos

# 7.4. Acoples mecánicos

Los acoples de los motores son acoples de tipo araña los cuales permiten la transmisión de potencia entre el motor al eje. Este tipo de acoples fue necesario para absorber las vibraciones y posible desalineación entre el eje del motor y el eje de la oruga. Para la utilización de estos acoples fue necesario realizar un ajuste o camisa para el acople del motor ya que el motor tiene un eje de 8mm de diámetro mientras que el acople tiene un agujero de 12 mm de diámetro. Esta camisa fue realizada por medio de un torno en aluminio. Para garantizar que el acople fuera el adecuado se colocó un tornillo castigador de 5 mm en cada uno de los extremos del acople (Figura [24\)](#page-50-0).

Los acoples de los sensores de velocidad en el primer prototipo se diseñaron en aluminio ya que era necesario acoplar un eje de 12 mm de la oruga a un eje de 6 mm de cada uno de los sensores de velocidad. Para asegurar el acople se utilizó un tornillo castigador de 6 mm para el acople del lado de la oruga y un tornillo castigador de 4 mm para el lado del sensor. Al tratarse de un sensor de velocidad no requerimos de una transmisión de potencia alta por lo que se permite utilizar solamente un tornillo castigador que nos dé una lectura de velocidad considerablemente exacta (Figura [25\)](#page-50-1).

<span id="page-50-0"></span>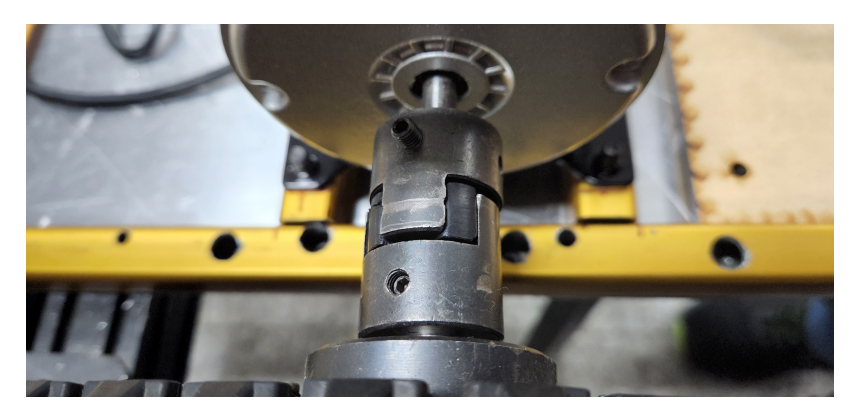

Figura 24: Acople entre motor y eje de oruga

<span id="page-50-1"></span>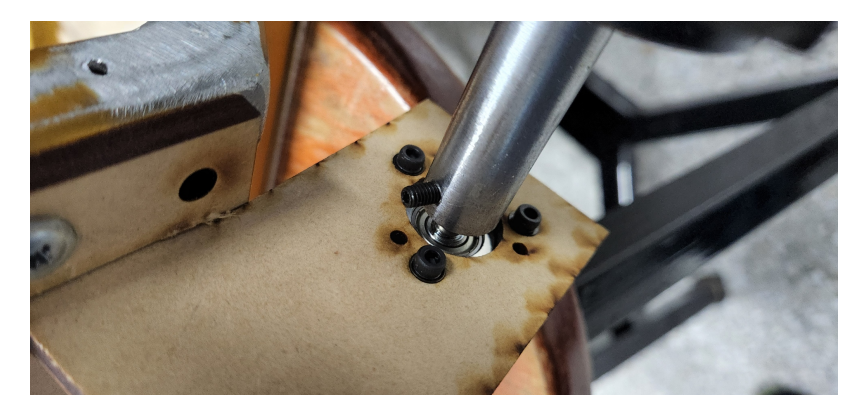

Figura 25: Acople entre sensor de velocidad y eje de oruga

# 7.5. Sistema de colocación de pernos en perfil de aluminio.

Considerando que el chasis del rover es de un perfil cuadrado de aluminio de 0.75 pulgadas se aplica un nuevo sistema de colocación de pernos. En un inicio el rover contaba con que los pernos presentes atravesaban las dos caras del tubo cuadrado lo que causaba que este se doblara al aplicar la precarga necesaria en el perno (Figura [26\)](#page-51-0). Por este motivo se implementó un sistema de colocación de pernos donde estos se colocan solamente en una cara del perfil cuadrado garantizando así que la precarga aplicada sea la necesaria y esta sea constante ya que no se ve afectada por el vacío en el tubo cuadrado.

Para lograr esta mejora en la colocación de pernos se realizó un agujero del tamaño del perno pasado por las dos caras del tubo y luego se realizó otro agujero del diámetro de la cabeza del perno solamente en una cara del perfil para que el perno finalmente se acople sosteniendo solamente una cara del material logrando una mejora en el soporte y transmisión de fuerza (Figura [27\)](#page-52-0). Esta forma de colocar los pernos ayudo a garantizar una precarga en el perno adecuada y a evitar que el perno debido a vibraciones o a situaciones externas se afloje y pierda soporte alguna parte del vehículo.

<span id="page-51-0"></span>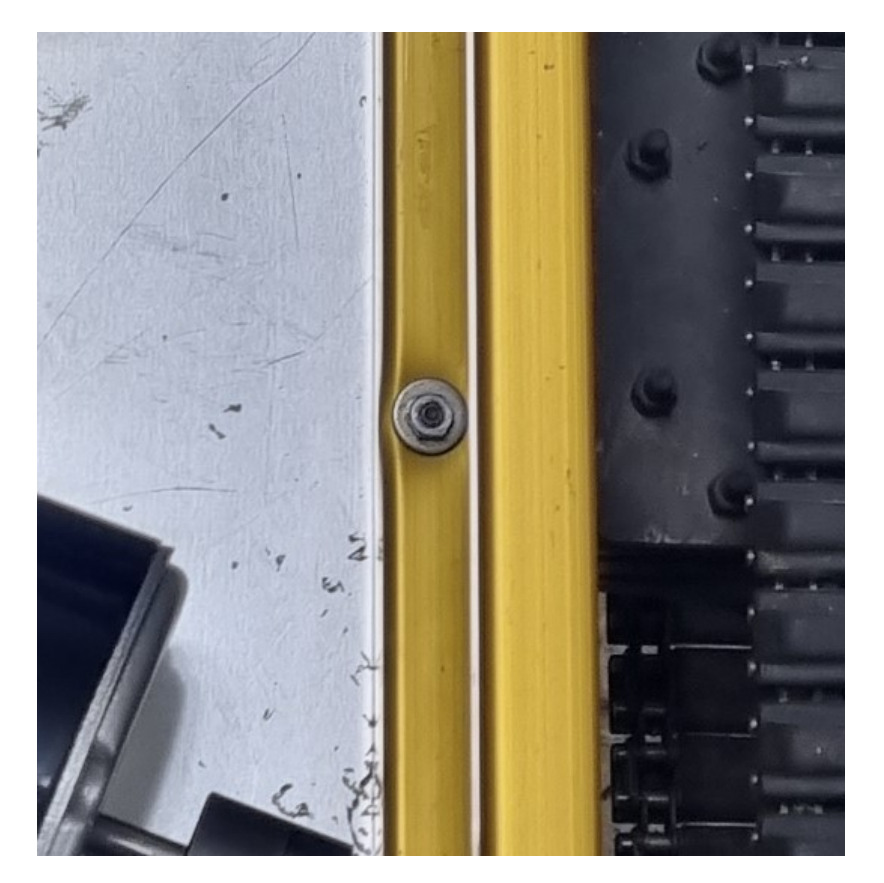

Figura 26: Perno pasado flexionando perfil de aluminio

<span id="page-52-0"></span>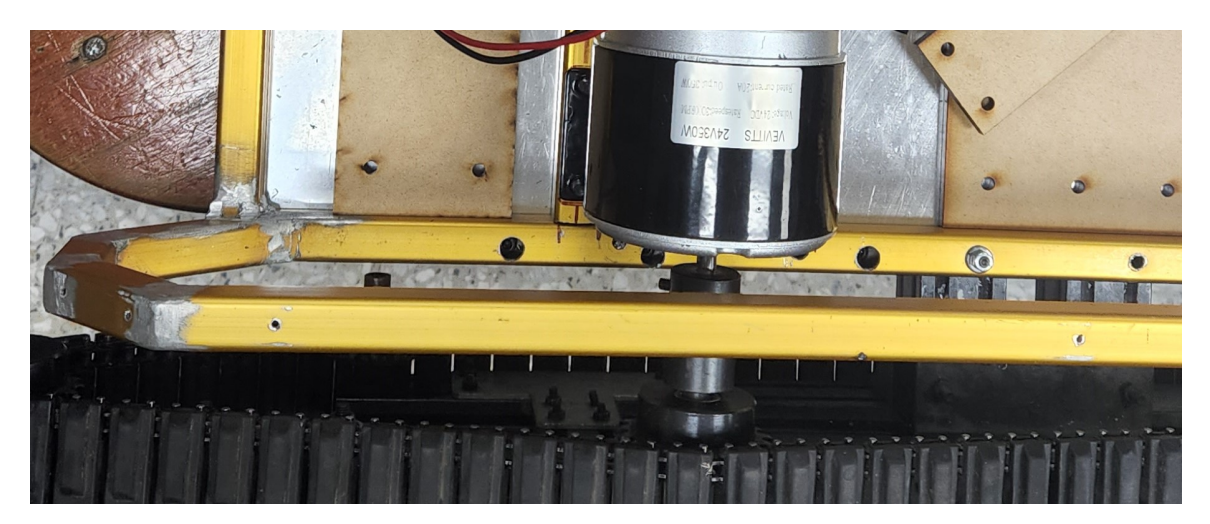

Figura 27: Perno colocado solamente en una cara del perfil de aluminio.

# CAPÍTULO 8

Electrónica, potencia y sensores

Para el diseño de una fase de potencia adecuada para el proyecto se necesita conocer los datos de consumo que presentan todos los elementos electrónicos instalados en el Rover Explorador. Fue necesario conocer las características eléctricas de los motores que mejor se adecuaron al sistema de potencia del Rover. Fue un requerimiento clave conocer las necesidades eléctricas de cada uno de los módulos adicionales colocados en el vehículo, así como el sistema de baterías disponible al momento de la operación del vehículo.

# 8.1. Consumos eléctricos estimados

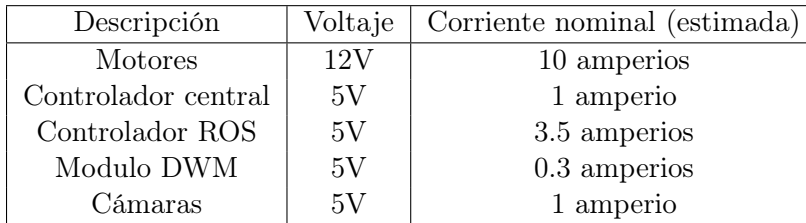

Los consumos eléctricos estimados para el equipo integrado en el rover UVG son los siguientes:

Cuadro 1: Consumos eléctricos estimados

Para cumplir con estas características eléctricas fue necesario desarrollar cálculos apropiados para la selección del calibre de conductor adecuado. Fue importante considerar la potencia necesaria en cada módulo para poder diseñar una batería adecuada para el sistema completo.

# 8.2. Cálculo de área transversal de conductores para interconexión entre módulos

Para el cálculo de área transversal de conductores es necesario conocer el tipo de conductor a utilizar. En el caso de vehículos y vehículos eléctricos la norma ISO 6722-1 establece el material recomendado de aislamiento como un compuesto de silicón que pueda soportar arriba de 180 grados centígrados con un núcleo de cobre diseñado para soportar voltajes nominales superiores a 24 voltios DC. El área transversal dependerá de la cantidad de corriente que debe soportar el cable. Para realizar la selección de cada conductor es necesario conocer los requerimientos de cada una de las conexiones dadas.

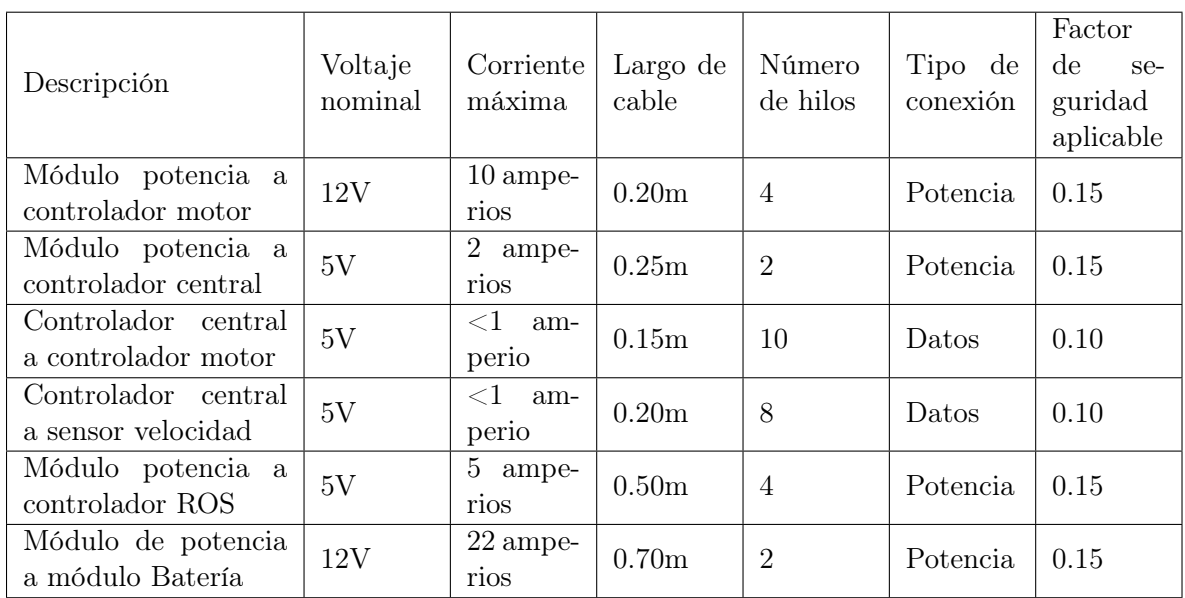

Cuadro 2: Cálculo de área transversal de conductores para interconexión entre módulos

El área de sección del conductor está determinado por la siguiente relación:

$$
S = \frac{2 * P * L}{\gamma * e * U} \tag{4}
$$

Donde:

- $\blacksquare$  S= Representa la sección del cable en  $mm^2$
- $\blacksquare$  P= Representa la potencia requerida en Watts
- $\blacksquare$  L= Representa la longitud del cable en m
- $\gamma =$ Representa la conductividad del cobre (48) en $\frac{m}{\Omega * m m^2}$
- $e=$  Representa la caída de tensión permisible  $0.038 * U$
- $\bullet$  U= Representa el voltaje nominal de operación V

Para la realización del cálculo se toman en cuenta los valores de la tabla anterior, por ejemplo:

Para el cableado del módulo de potencia a módulo batería se requiere un cable con sección de:

$$
S = \frac{2*P*L}{\gamma*e*U} = \frac{2*22*1.15*0.7}{48*0.038*12} = 1.618mm^2
$$
 (5)

Por su proximidad se recomienda la utilización de calibre 14 el cual tiene un área de sección de: 2.5 mm<sup>2</sup> Quedando los siguientes calibres como recomendados para la interconexión de los módulos respectivos:

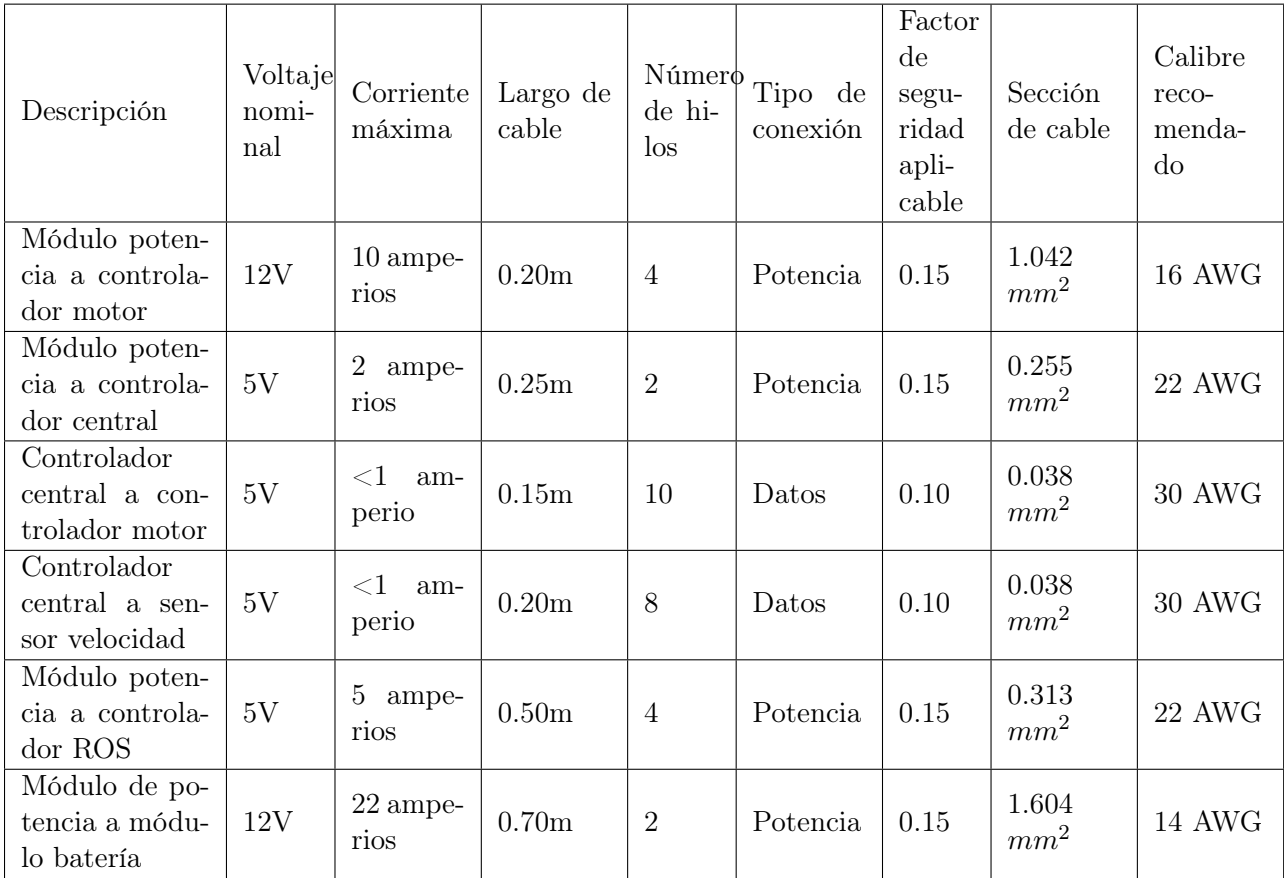

Cuadro 3: Cálculo de área transversal de conductores para interconexión entre módulos

# 8.3. Diseño de módulos de potencia y control

Para tener una idea clara de cómo se distribuyen los componentes en cada uno de los módulos necesarios para el sistema de potencia eléctrica se realizó el esquema general (Figura [28\)](#page-57-0) donde se describe que componentes se encuentran asociados a cada uno de los módulos eléctricos necesarios para que el Rover trabaje de forma adecuada.

<span id="page-57-0"></span>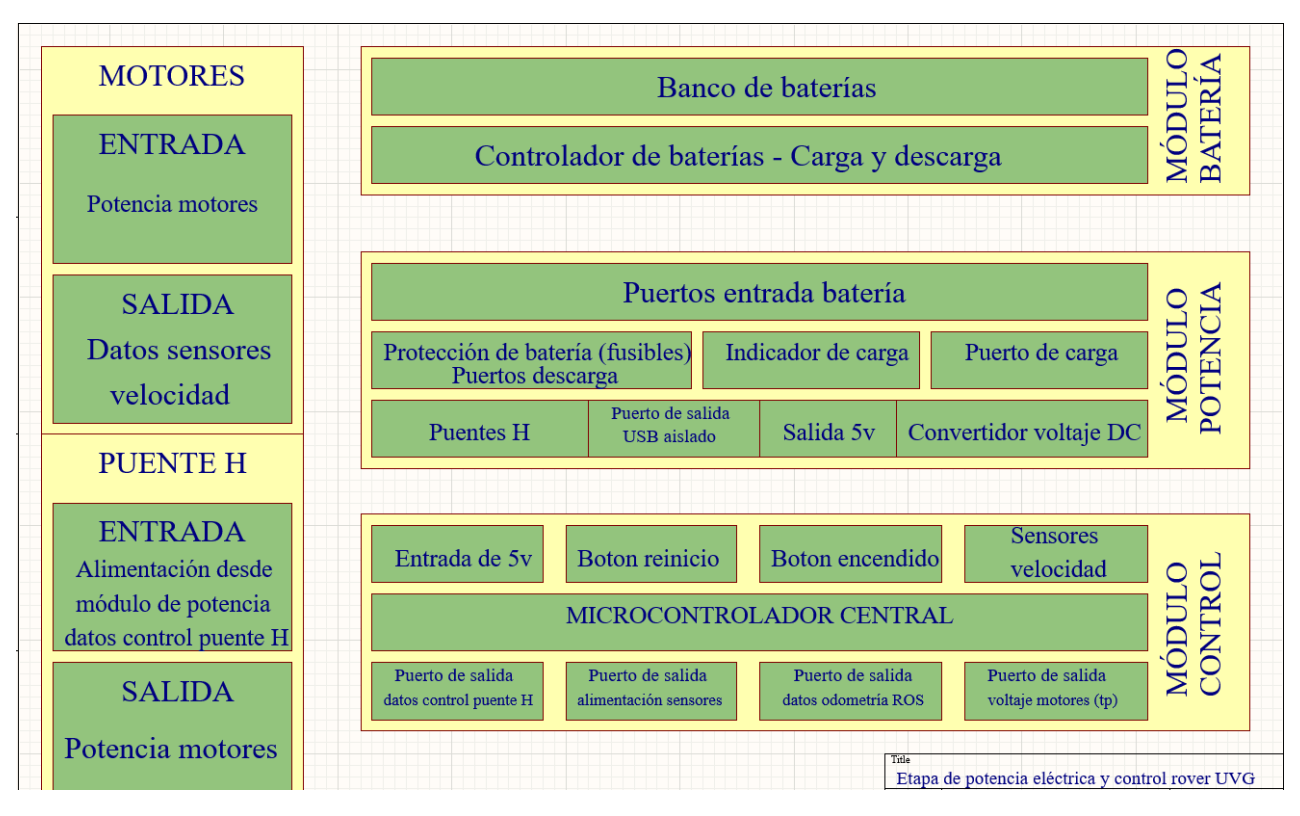

Figura 28: Esquemático general sistema eléctrico

#### 8.3.1. Diseño de módulo de control

El controlador central es el encargado de interconectar los distintos canales de datos de entrada y salida con el microcontrolador principal. Para el diseño del controlador central del rover fue necesario conocer los canales de datos que era necesario interconectar (Figura [28\)](#page-57-0) . Dentro de los canales de entrada y salida de datos están los sensores de velocidad de ambas llantas, controladores de motores, así como un pin de reinicio del controlador y un botón de encendido/apagado del controlador en caso de necesitarlo. Para la alimentación de esta placa se utilizó un convertidor de voltaje que baja de 12V a 5V necesarios por el microcontrolador. Conociendo los requerimientos de este módulo se realizó el esquemático (Figura [29\)](#page-58-0) donde se puede apreciar la interconexión entre los sistemas asociados al sistema de control principal del vehículo.

<span id="page-58-0"></span>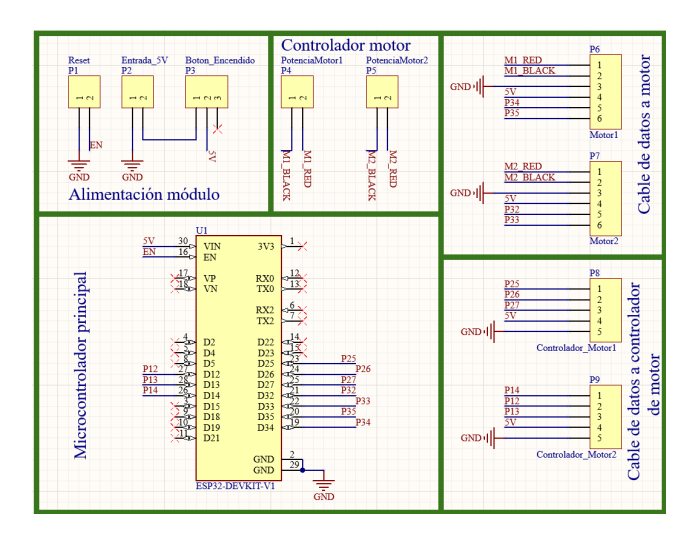

Figura 29: Esquemático computadora central de rover

#### 8.3.2. Diseño de módulo de potencia

El módulo de potencia está diseñado para distribuir la potencia eléctrica entre todos los dispositivos electrónicos que se encuentran dentro del rover. Los circuitos principales dentro del rover se pueden separar entre circuitos de baja potencia y circuitos de alta potencia. Dentro de los circuitos de alta potencia se encuentra la fuente de alimentación principal, puerto de carga, fusibles principales y conectores para los controladores de motores. Dentro de los circuitos de baja potencia se encuentra la alimentación del módulo de control, reductores de voltaje y alimentación de sistemas adicionales de 5V y alimentación de dispositivos integrados de 12V. Conociendo los requerimientos de esta placa se presentó el siguiente esquemático (Figura [30\)](#page-58-1).

<span id="page-58-1"></span>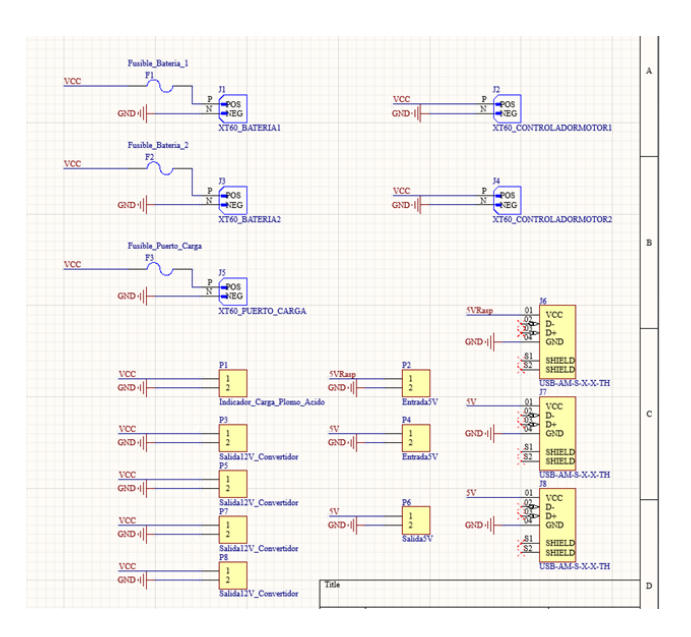

Figura 30: Esquemático módulo de distribución de potencia

#### 8.3.3. Diseño de módulo batería

El módulo BMS o sistema de monitoreo de baterías es un módulo diseñado para manejar baterías de iones de litio. Los bancos de baterías de litio más conocidos son diseñados con el uso de celdas 18650 las cuales manejan usualmente un voltaje nominal de 3.7V y una capacidad nominal que ronda los 2500 mAh. El módulo de monitoreo de baterías está diseñado en función de las necesidades que tiene el proyecto considerando la cantidad de energía que este tiene que entregar. Dentro de las funciones principales del controlador está el regular la temperatura en el banco de baterías, regular el proceso de carga y descarga de las celdas. El módulo de monitoreo de batería debe considerar la corriente máxima de descarga de las celdas y el voltaje general del banco de baterías.

#### 8.3.4. Banco de batería de litio

El sistema eléctrico del rover está diseñado para operar a 12V y con un consumo estimado de 14 Ah. Por lo que se diseña un banco de baterías de litio que pueda alimentar al rover por al menos 2 horas. Considerando los requerimientos de la batería se sabe que para tener los 12V con celdas 18650 de 3.7V se deben de colocar 3 celdas en serie por lo que se obtiene un voltaje medio de 11.1V. Considerando que las celdas 18650 (Figura [31\)](#page-59-0) recomendadas para esta aplicación son las celdas manufacturadas por Samsung INR18650-25R [\[18\]](#page-79-4) con 3.7V y 2200 mAh son necesarias 13 celdas en paralelo para tener una capacidad de batería de 28.6Ah. Considerando los dos requerimientos son necesarias 39 celdas en la configuración de 3 celdas en serie y 13 bancos en paralelo con la finalidad de que el arreglo final cumpla con la especificación de 11.1V y 28.6Ah.

<span id="page-59-0"></span>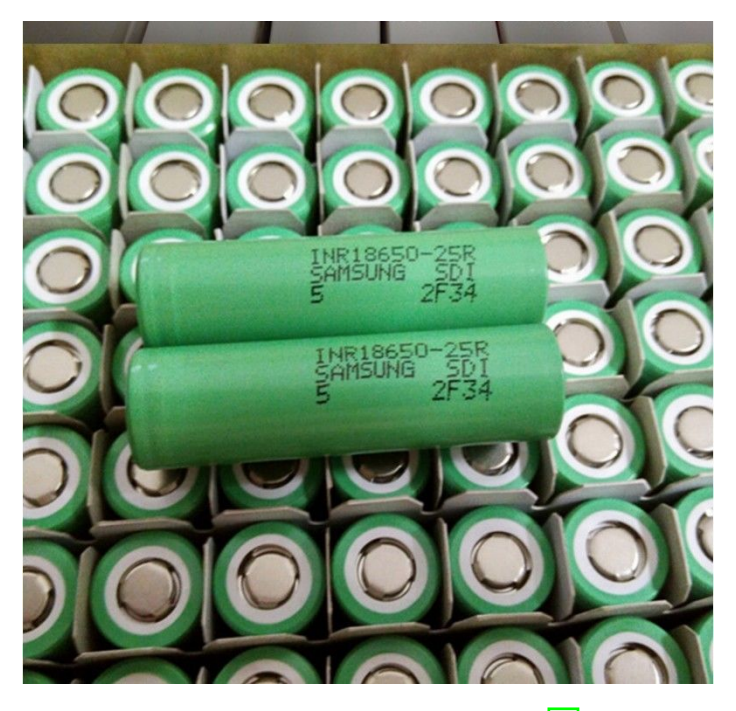

Figura 31: Celda 18650 Samsung [\[18\]](#page-79-4)

#### 8.3.5. Bloques del BMS

El módulo de control de baterías debe de incluir al menos una tarjeta de control y un sistema de potencia. El sistema de control debe de considerar sensores de voltaje, corriente, y temperatura idealmente por cada una de las celdas 18650 integradas en el banco de baterías. La tarjeta de control es la encargada de medir voltaje y corriente en cada una de las celdas para ver el comportamiento de cada una de las celdas y balancear la carga en cada batería para maximizar la vida útil del banco de baterías completo. La tarjeta de control considerando factores como temperatura, voltaje y corriente debe de tomar la decisión de desconectar cierto banco (set de 3 celdas) con la finalidad de evitar una explosión o simplemente un daño permanente en ese banco. Para poder hacer la conexión y desconexión de cada uno de los bancos de 3 celdas que conforman el banco de la batería se coloca una placa de potencia, la cual mediante transistores de potencia se encarga de activar a cada uno de los bancos para que estos puedan alimentar a la salida de la batería. Las celdas 18650 suministradas por Samsung tienen una capacidad de descarga máxima de 20A de forma continua con un pico máximo por menos de un segundo de 100 A antes de dañar la celda por lo que el controlador debe de regular la corriente de salida máxima de cada celda.

### 8.4. Diseño y manufactura de placas de circuito impreso

Para el diseño de las placas de circuito impreso correspondientes a cada uno de los módulos del sistema de potencia del rover fue necesario considerar los datos de corriente para cada uno de los puntos de interconexión de forma que el ancho de pista para cada una de las interconexiones realizadas cumpla con los requerimientos de potencia y seguridad requeridos por las normas de diseño de placas de circuito impreso conocidas como ANSI IPC-2221A [\[19\]](#page-79-5)

Para el cálculo se sigue con la ecuación dada por la norma ANSI IPC-2221A :

$$
A = \left(\frac{I}{k * T_{difference}^b}\right)^{1/c} \tag{6}
$$

Donde:

- $A = \text{Area}$  de cobre necesaria.
- $I =$  Corriente de la carga.
- $k = 0.048$  (valor según la norma para pistas externas.)
- $\bullet$  b = 0.44 ( valor según la norma para pistas externas.)
- $\epsilon = 0.725$  (valor según la norma para pistas externas.)
- $T_{diferencia} =$  Cambio de temperatura permisible

Y para el cálculo del ancho de pista se tiene la ecuación [7](#page-61-0)

<span id="page-61-0"></span>
$$
W = \frac{A}{t \times 1.378} \tag{7}
$$

Donde:

- $A = Area$  de cobre necesaria
- $W =$  Ancho de pista
- $t =$  Grosor de placa (1 oz.)

Una vez realizado el cálculo de cada uno de los anchos de pista requeridos para cada módulo se realizaron las placas por medio del programa Altium Designer el cual es un sistema especializado en el diseño de placas impresas. Los anchos de pista requeridos se establecen dentro del sistema de diseño por medio de las reglas de diseño aplicadas a cada placa (Figura [32\)](#page-61-1).

<span id="page-61-1"></span>

| PCB Rules and Constraints Editor [mm]                           |                        |                |                          |                       |          |                        |                         | × |
|-----------------------------------------------------------------|------------------------|----------------|--------------------------|-----------------------|----------|------------------------|-------------------------|---|
| Q Search                                                        | Name                   |                | Prio Ena Type            |                       | Category | Scope                  | <b>Attributes</b>       |   |
|                                                                 | $=$ GND                | 5              | $\overline{ }$           | Width                 | Routing  | InNetClass('All Nets') | Pref Width = $0.508$ mm |   |
| $\blacktriangle$ = Routing                                      | -M1 Black              | $\mathbf{1}$   | $\overline{\mathcal{S}}$ | Width                 | Routing  | InNet('M1_BLACK')      | Pref Width = $2mm$ M    |   |
| $\triangleleft$ $\sqrt{3}$ Width                                | $\approx$ M1 RED       | $\overline{4}$ | $\overline{\mathbf{v}}$  | Width                 | Routing  | InNet('M1_RED')        | Pref Width = $2mm$ M    |   |
| $T$ M1_Black<br><b><i><del>A</del>M2</i></b> Red                | M2_BLACK               | 3              | $\overline{\mathbf{v}}$  | Width                 | Routing  | InNet('M2_BLACK')      | Pref Width = $2mm$ M    |   |
| $M2$ _BLACK                                                     | $= M2$ <sub>_Red</sub> | $\overline{2}$ | $\overline{\vee}$        | Width                 | Routing  | InNet('M2_RED')        | Pref Width = $2mm$ M    |   |
| <b>EM1 RED</b>                                                  |                        |                |                          |                       |          |                        |                         |   |
| $\approx$ GND                                                   |                        |                |                          |                       |          |                        |                         |   |
| $\triangleright$ $\stackrel{\neg o}{\neg}$ Routing Topology     |                        |                |                          |                       |          |                        |                         |   |
| $\triangleright$ $\stackrel{\neg o}{\leadsto}$ Routing Priority |                        |                |                          |                       |          |                        |                         |   |
| $\triangleright$ $\stackrel{\neg}{\circ}$ Routing Layers        |                        |                |                          |                       |          |                        |                         |   |
| ▶ <sup>-*</sup> Routing Corners                                 |                        |                |                          |                       |          |                        |                         |   |
| ▶ <sup>20</sup> Routing Via Style                               |                        |                |                          |                       |          |                        |                         |   |
| ▶ <sup>2</sup> Fanout Control                                   |                        |                |                          |                       |          |                        |                         |   |
| ▶ <sup>26</sup> Differential Pairs Routing                      |                        |                |                          |                       |          |                        |                         |   |
| $\bullet$ $\bullet$ SMT                                         |                        |                |                          |                       |          |                        |                         |   |
| $\triangleright$ $\blacksquare$ Mask                            |                        |                |                          |                       |          |                        |                         |   |
| ▶ 圖 Plane                                                       |                        |                |                          |                       |          |                        |                         |   |
| $\rightarrow$ Testpoint                                         |                        |                |                          |                       |          |                        |                         |   |
| ▲ 7 Manufacturing                                               |                        |                |                          |                       |          |                        |                         |   |
| ▲ 7 Minimum Annular Ring                                        |                        |                |                          |                       |          |                        |                         |   |
| MinimumAnnularRing                                              |                        |                |                          |                       |          |                        |                         |   |
| Acute Angle                                                     |                        |                |                          |                       |          |                        |                         |   |
| ▲ 7 Hole Size                                                   |                        |                |                          |                       |          |                        |                         |   |
| <b>7</b> HoleSize                                               |                        |                |                          |                       |          |                        |                         |   |
| Delayer Pairs                                                   |                        |                |                          |                       |          |                        |                         |   |
| ▲ 7 Hole To Hole Clearance                                      |                        |                |                          |                       |          |                        |                         |   |
| 7 HoleToHoleClearance                                           |                        |                |                          |                       |          |                        |                         |   |
| ▶ 7 Minimum Solder Mask Sliver                                  |                        |                |                          |                       |          |                        |                         |   |
| ▶ 7 Silk To Solder Mask Clearance                               | <b>New Rule</b>        |                | Delete Rule(s)           | <b>Duplicate Rule</b> | Report   |                        |                         |   |
| ▶ 7 Silk To Silk Clearance                                      |                        |                |                          |                       |          |                        |                         |   |
|                                                                 |                        |                |                          |                       |          |                        |                         |   |
| Switch to Document View<br>Rule Wizard                          | Priorities             |                |                          | Create Default Rules  |          | OK                     | Cancel<br>Apply         |   |

Figura 32: Reglas de diseño Altium Designer

Una vez realizado el cableado de cada placa quedaron de la siguiente forma:

# 8.4.1. Placa de módulo de control

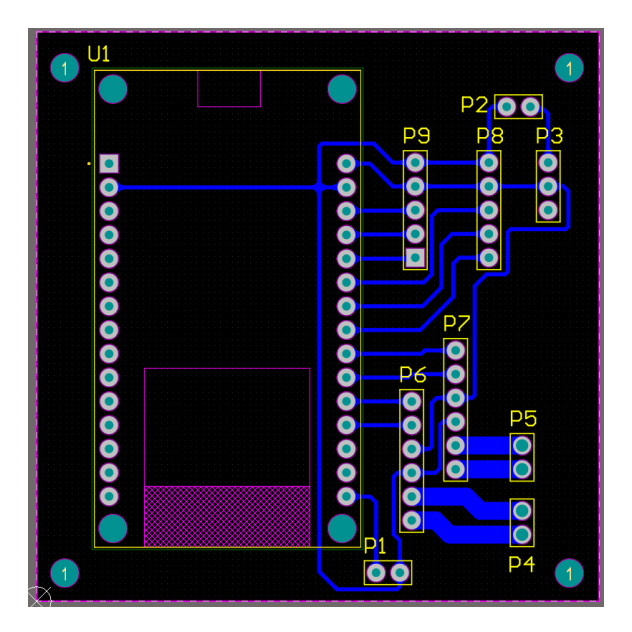

Figura 33: Placa de circuito impreso módulo de control

# 8.4.2. Placa de módulo de potencia

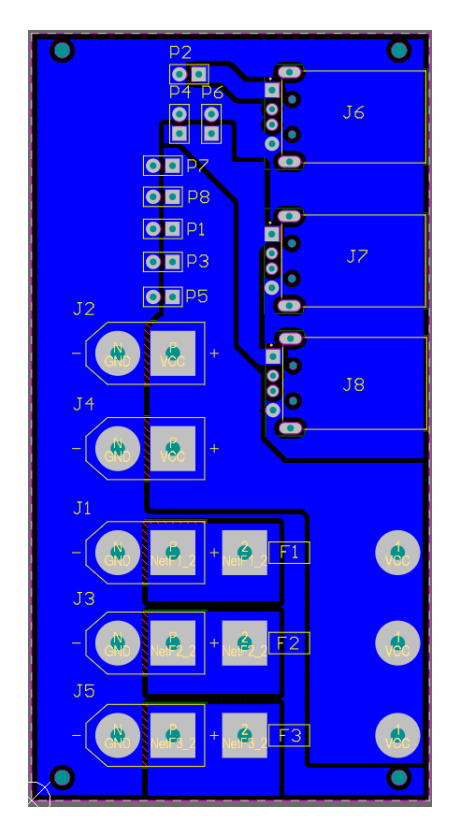

Figura 34: Placa de módulo de potencia

#### 8.5. Motores

#### 8.5.1. Primer prototipo

Se realizo una amplia búsqueda de motores para impulsar al rover, dentro de esta búsqueda se incluyeron motores sin escobillas y motores sin escobillas. Para el desarrollo de la fase de potencia se escogieron finalmente dos motores sin escobillas DC Operados a 24 Voltios con una potencia nominal de 350 watts de potencia (Figura [35\)](#page-63-0). Estos motores no cuentan con una caja reductora, pero cuentan con un torque nominal de 1.25 Nm, así como una capacidad de carga máxima de 85 Kg según el fabricante Vevitts. Este motor es capaz de alcanzar las 3000 rpm sin carga. Se considero que este motor es el adecuado para el diseño del Rover, considerando el hecho de que es un vehículo pesado pensado para poder trasladar distintos equipos por su naturaleza modular. Este motor al ser un motor de imanes permanentes operado con escobillas es la perfecta relación de calidad precio comparado con un motor sin escobillas operado con FOC. Una ventaja de este motor al ser un motor DC es su operación ya que solamente requiere un controlador de tipo Puente H para garantizar su operación.

Estos motores fueron útiles para realizar el primer prototipo considerando su alto torque y alta velocidad angular. Estos motores de 350W no fueron utilizados en el segundo prototipo debido a que estos consumen demasiada corriente de arranque y con los métodos disponibles para energizar al Rover no era posible entregar sin que estos incluyan forzosamente una caja reductora. Estos motores además presentan una alta velocidad final en el rover lo que no permitió de forma simple el uso del robot en la plataforma del sistema Optitrack para realizar el control punto a punto que se deseaba. Se extiende la recomendación de uso de este tipo de motores cuando el robot desee ser utilizado fuera de la plataforma de pruebas combinado con el uso de una caja reductora y un sistema de suspensión en las orugas del rover. Esta combinación permitirá tener la potencia ideal para que el rover pueda trasladarse de un espacio a otro a una velocidad más alta sin requerir una alta corriente de arranque.

<span id="page-63-0"></span>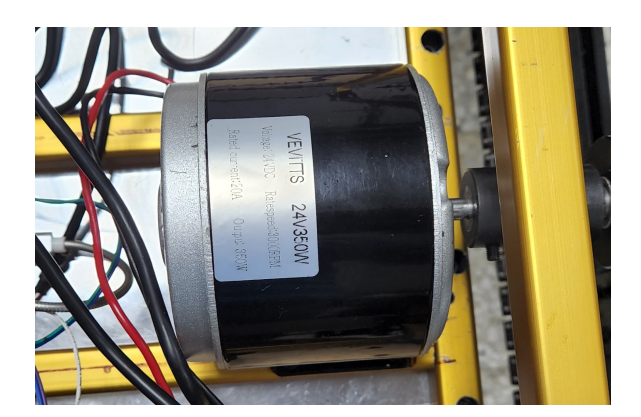

Figura 35: Motor DC Vevitts 350 Watts

#### 8.5.2. Segundo prototipo

Para el segundo prototipo se utilizaron motores de 12V a 90RPM con caja reductora (Figura [36\)](#page-64-0) estos motores fueron necesarios para darle movilidad al vehículo sin demandar una alta corriente y con la ventaja que estos motores al ser operados a 12 V fue simple operarlos con un set de baterías y/o fuente de poder disponible dentro de la Universidad del Valle de Guatemala. Estos motores con caja reductora requirieron el uso de nuevos soportes diseñados en diseño CAD que fueron manufacturados originalmente en PLA por medio de una impresora 3D. Al considerar que el diseño fue un éxito luego de las pruebas iniciales del segundo prototipo se realizaron las impresiones finales en PETG en una impresora 3D con la finalidad de mejorar la resistencia al calor de las piezas que soportan el motor en el módulo de potencia. Los motores seleccionados finalmente para el rover fueron adecuados considerando que en las pruebas realizadas dentro del entorno de simulación del Optitrack se tuvo la relación perfecta entre velocidad, potencia y consumo considerando las 90 RPM a las que opera el motor. Con un consumo estimado de 7Ah tiene la capacidad de que el robot explorador pudiera realizar giros sobre su propio eje debido al torque final de estos motores. Estos motores al ser motores DC con escobillas se operan con un controlador de motor de tipo puente H lo que hizo que la adaptación del sistema del prototipo uno no fuera un inconveniente mayor.

<span id="page-64-0"></span>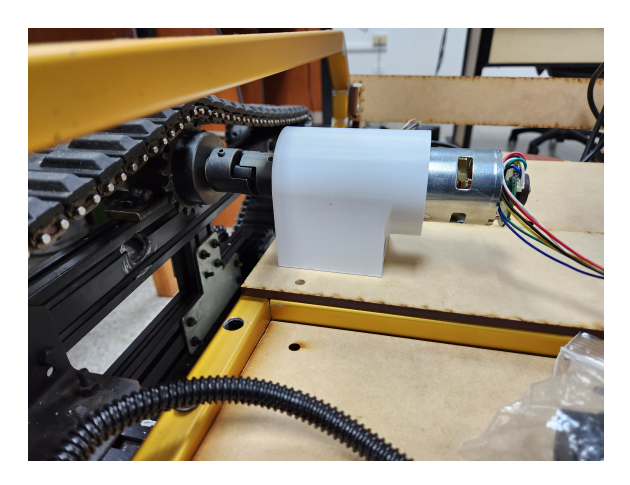

Figura 36: Motor 12V 90 rpm con caja reductora

## 8.6. Controlador

#### 8.6.1. Primer prototipo

El controlador del motor seleccionado fue un módulo puente H basado en el chip BTS 7960 (Figura [37\)](#page-65-0). El cual está diseñado como dos medios puente H que se operan como un puente H completo en función de la conexión de sus pines. Este controlador está diseñado para operar entre un rango desde 6 hasta 27 voltios. La corriente máxima que puede manejar este controlador es de 43 Amperios. La ventaja de este controlador es que se controla por medio de dos señales PWM para poder variar la velocidad del motor. Las señales lógicas de este modelo pueden ser de 3.3 o 5V. Para poder operar los motores seleccionados en el rover fue necesario un controlador por motor. El controlador está diseñado para poder manejar la corriente pico que el motor puede generar ya que la corriente nominal del motor es 20 amperios, a pesar de esto el controlador cuenta con un disipador de calor integrado de aluminio lo que ayuda a su enfriamiento y a su capacidad de manejar altas corrientes.

El controlador del motor es capaz de controlar el sentido de giro del motor, así como el frenado de este. A pesar de que el motor no cuenta con un freno de rotor directamente el controlador opera la conexión del motor de tal forma de causar un freno magnético el cual ayuda a que el rover cuente con un sistema de frenado al momento de necesitarlo.

<span id="page-65-0"></span>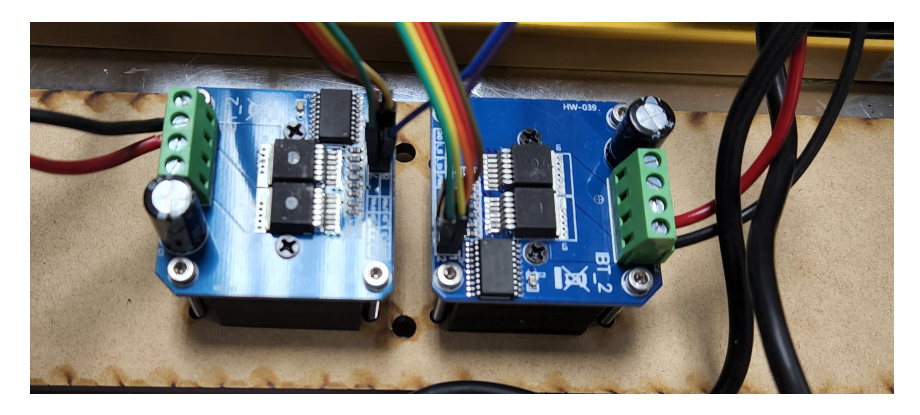

Figura 37: Controlador de motores DC (Puente H) Chip BTS 7960

#### 8.6.2. Segundo prototipo

Para el segundo prototipo se consideró el uso de controladores de motor con menor capacidad de voltaje y corriente, pero con un sistema de control que fuera más robusto. Para el segundo prototipo fue seleccionado el controlador VNH5019 fabricado por la empresa Polulu (Figura [38\)](#page-65-1). Este controlador de motor es un puente H para manejo de motores DC que operen en un rango de voltaje inferior a 24V. Este controlador de motor fue seleccionado para esta iteración considerando que a diferencia de su predecesor este incorpora diversas protecciones como voltaje invertido, subvoltaje, sobrevoltaje, sobre temperatura y sobre corriente en el momento de utilizar los motores. Por este motivo esta fue una de las mejoras importantes dentro del diseño del segundo prototipo mejorando la calidad y seguridad del prototipo previniendo daños principalmente a los motores y al sistema de control central  $(Figura 39)$  $(Figura 39)$ .

<span id="page-65-1"></span>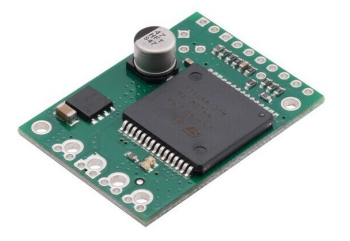

Figura 38: Controlador de motores DC (Puente H) Chip VNH5019 Polulu

<span id="page-66-0"></span>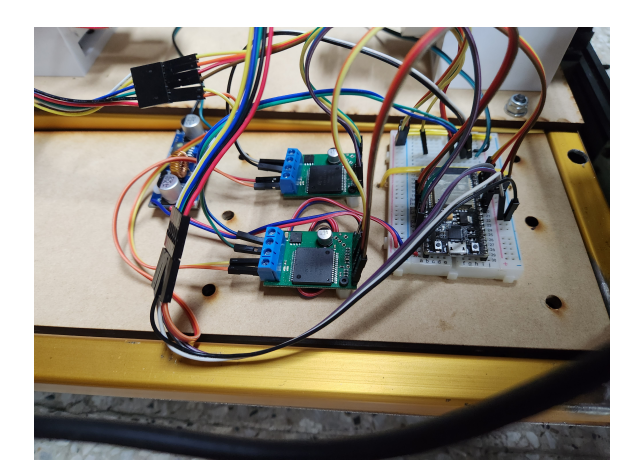

Figura 39: Controlador de motores DC (Puente H) Chip VNH5019 Polulu Instalados

# 8.7. Sensor de velocidad

#### 8.7.1. Primer prototipo

El sensor de velocidad implementado en el rover fue el Signswise, Este es un sensor óptico rotativo el cual cuenta con una resolución de 600 pasos por revolución lo que permite tener una lectura rápida y bastante exacta de la velocidad a la que se mueve el rover. Por el tipo de control que fue utilizado en el rover fue necesario saber la velocidad de cada uno de los motores del rover. En este caso cada sensor de velocidad fue acoplado a un eje que tiene la misma velocidad de rotación que el eje del motor por lo que se puede saber con exactitud cuanto se está trasladando cada oruga del rover. Este tipo de sensores de velocidad opera con dos señales que son leídas por un microcontrolador y logra interpretar la cantidad de pasos que ha dado el eje del sensor en un determinado espacio de tiempo. El voltaje de operación de este sensor es desde 5 hasta 24 Voltios por lo que se trabajó a 5 Voltios.

Este sensor de velocidad cuenta con una estructura de aluminio lo que permite su fácil anclaje al chasis por medio de 3 pernos M3 x 16 mm su eje de 6mm tipo D lo hace fácil para poder colocarlo en el eje del rover mediante un acople y un tornillo castigador.

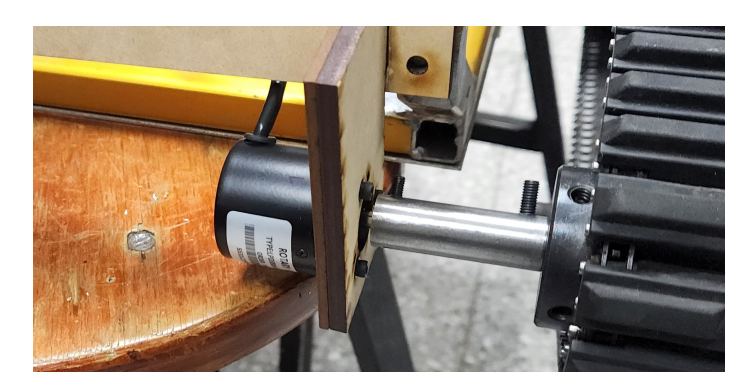

Figura 40: Sensor de velocidad Signswise.

#### 8.7.2. Segundo prototipo

Para el segundo prototipo una de las ventajas fue que los motores DC con caja reductora utilizados (Figura [36\)](#page-64-0) incorporan de fabrica un sensor de velocidad de efecto hall directamente en el eje del motor (Figura  $\overline{41}$ ). El hecho de que el sensor de velocidad este integrado directamente en el eje del motor permitió que la lectura de los pulsos del sensor de velocidad fuera considerablemente más preciso ya que se cuenta con la velocidad del motor directamente y se tienen más pasos del sensor por cada revolución que la rueda da. En este caso tenemos un aproximado de 4000 pasos por revolución de la oruga. Mientras más pasos se tiene en el manejo de este tipo de sensores es óptimo considerando que la resolución de la lectura del sensor está asociada con la cantidad de pasos por revolución que este puede dar.

<span id="page-67-0"></span>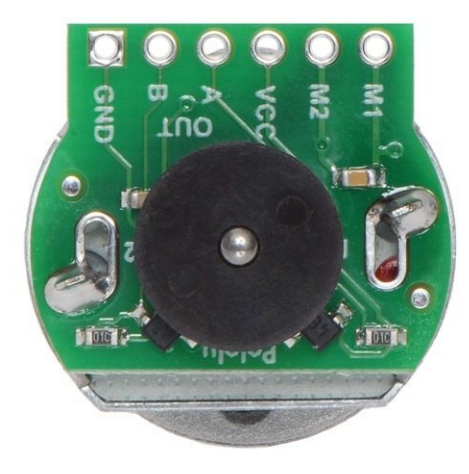

Figura 41: Sensor de velocidad integrado en motor DC

# CAPÍTULO 9

# Sistema de control de posición basado en odometría

## 9.1. Controlador principal

El microcontrolador seleccionado para la operación básica del rover fue el ESP32 por sus características operativas y cantidad de puertos ya que eran necesarios 4 canales PWM para la comunicación con los controladores de motores y 4 canales con interrupciones habilitadas para la lectura de los sensores de velocidad. Así como la habilitación del sistema para poder trabajar desde la nube. El controlador principal debe de hacer la lectura de los sensores de velocidad, luego con los datos recibidos desde la nube o desde el sistema operativo ROS correspondientes a la velocidad deseada en cada uno de los motores el microcontrolador debe hacer el control en lazo cerrado de velocidad en cada uno de las orugas, así como retroalimentar con datos como velocidad y posición al sistema ROS o en la nube según el funcionamiento deseado. En este caso el entorno de programación seleccionado para el ESP32 fue el Arduino IDE el cual permitió configurar el ESP para ejecutar el lazo cerrado de control.

#### 9.2. Lectura de sensores de velocidad

Los sensores ópticos de velocidad utilizados en el rover operan mediante dos señales que son interpretadas por el microcontrolador como señales cuadradas, en este caso cuando la señal esta activa en el primer canal (canal A) se puede detectar por medio de una interrupción y esperar a que se active la señal del canal B ya que esto nos indica que se ha cumplido un paso. El sensor de velocidad utilizado tiene una resolución de 400 pasos lo que indica que se obtienen 400 de estos pasos por cada revolución que da el eje del sensor. Por este motivo se trabaja dentro del microcontrolador con interrupciones para hacer una lectura precisa y para evitar falsas lecturas se implementa la librería Atomic() la cual nos permite detectar falsas señales que ocurren en un ciclo de reloj en los pines habilitados con interrupciones.

Una vez tenemos contabilizados la cantidad de pasos que se han dado en cada uno de los sensores de velocidad se procede a realizar el análisis de posición y velocidad (odometría). Para obtener la distancia recorrida por el robot es necesario conocer la distancia recorrida en cada uno de los sensores de velocidad. Mediante la relación:

$$
Distance a_{Recorrida} = \frac{PerimetroOruga * (Cantidad de pass del Sensor)}{Resolucindel Sensor * (reduccingerada por laoruga)} \tag{8}
$$

Una vez tenemos la distancia recorrida por cada una de las orugas podemos aplicar estos datos en el modelo de control de robot diferencial para obtener la posición del robot. En este caso se aplica un método que considera la línea media entre las dos orugas (centro del robot). Conociendo esta línea de centro se calcula un promedio de distancia recorrida la cual corresponde a la distancia recorrida en esa línea media imaginaria. Se calcula de la forma:

$$
DistanceiaMedia = (DistanceicDerecha + Distanceic1zquierda)/2
$$
 (9)

Una vez que conocemos la distancia media recorrida podemos calcular la posición la cual está dada por el siguiente modelo:

$$
X_{robot} = X_{robot-1} + Distanceia_{Media} * cos(theta)
$$
\n
$$
(10)
$$

$$
Y_{robot} = Y_{robot-1} + Distancia_{Media} * sin(theta)
$$
\n(11)

$$
theta = theta + (Distancei) = the total + (Distancei) = (12)
$$

Donde  $X_{robot}$  representa la traslación del robot en el eje X.  $Y_{robot}$  representa la traslación del robot en el eje Y. Mientras que theta representa la rotación del robot sobre su eje.

Este cálculo se ejecuta una vez cada 20 milisegundos en el microcontrolador principal por lo que se considera una medición bastante exacta ya que sucede casi en tiempo real. Este método de medición está sujeto a que el robot presente una condición de no deslizamiento, esto se refiere a que las orugas siempre presenten tracción en el suelo, así como una superficie uniforme.

#### 9.3. Comunicación con motores

La comunicación entre el microcontrolador principal y el controlador del motor se realiza por medio de PWM. El giro del motor está determinado por el ciclo de trabajo del PWM este se envía al motor según el sentido de giro deseado. En este caso se contaba con dos canales PWM independientes un canal para el giro en sentido positivo y un canal en sentido de giro negativo lo que permite controlar por medio de una escritura de PWM al canal deseado para que el motor gire en el sentido deseado con la velocidad establecida. Si se desea que el motor realice una parada completa (freno) se puede colocar los dos canales de PWM en 0 lo que activa el freno magnético en el motor. El puente H adicionalmente cuenta con un optoacoplador lo que permite aislar las señales del microcontrolador de las

señales enviadas directamente al motor lo que permitió evitar que un fallo en el motor dañe el microcontrolador y sus demás funciones.

Para lograr el funcionamiento del controlador del motor se realizó el diseño de una librería la cual obtiene los datos de conexión del motor, parámetros de velocidad requeridos por el sistema de control y límites de velocidad máxima a la que puede operar el motor y se realiza un análisis que incluye en sentido de giro y velocidad de esta forma se asigna la velocidad deseada al canal analógico deseado previniendo un cambio agresivo en el motor.

#### 9.3.1. Comunicación con ROS

Para que el rover pudiera tener un sistema de control punto a punto con el uso de sensores propioceptivos y/o exteroceptivos fue necesario anclar al rover a un sistema operativo de robots conocido por sus siglas en inglés como ROS. Este sistema operativo fue montado como parte de otros módulos adicionales colocados dentro del rover dentro de una Raspberry Pi 4b a la cual se ancla el sistema de control central desarrollado para controlar el rover. El sistema de control central del rover se comunica con el sistema operativo de robots por medio de sistema de empaquetado de datos conocido como json. Los paquetes de datos se trasmiten por medio de transmisión serial entre el microcontrolador central y la Raspberry Pi de forma bilateral con la finalidad de poder leer los requerimientos del sistema operativo de robots hacia el control central y el control central puede enviar la retroalimentación de datos como odometría directamente al sistema operativo de robots para poder interpretarlo y tomar decisiones. La odometría del Rover es considerada un sensor propioceptivo ya que está leyendo parámetros de posición y velocidad directamente de las orugas del vehículo.

El sistema de control cuando está anclado al sistema operativo de robots se considera que se encuentra en modo automático (Figura  $\overline{42}$ ) ya que este se controla solamente mediante el sistema operativo de robots por medio del manejo de los demás sensores asociados a este.

<span id="page-70-0"></span>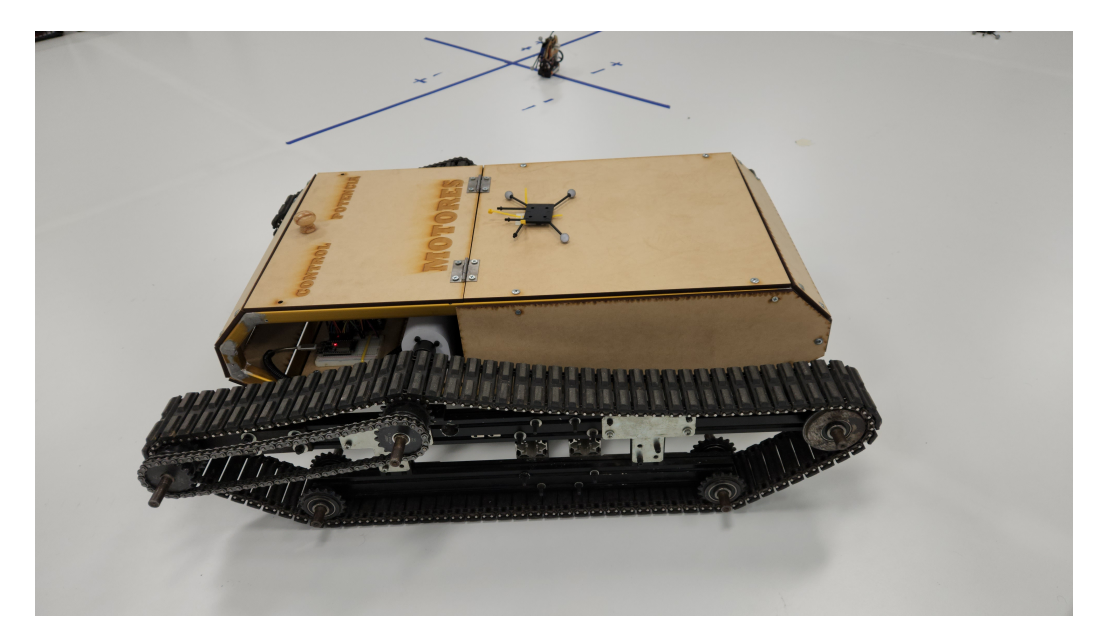

Figura 42: Pruebas de control punto a punto (modo automático)

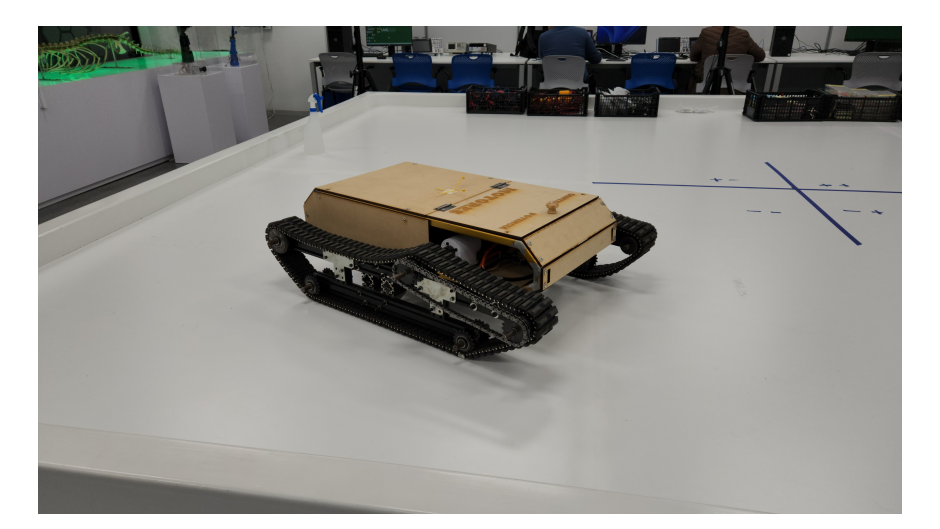

Figura 43: Pruebas de control punto a punto (modo automático)

#### 9.3.2. Modo de operación manual mediante WebServer/Webapp/APP

Para poder manejar el rover de forma manual fue necesario el desarrollo de una plataforma que pueda operar a distancia los motores instalados en la fase de potencia. Para lograr el control manual se utilizó la plataforma de internet de las cosas conocida como Blynk, esta plataforma de desarrollo cuenta con un sistema amigable de comunicación entre el esp32 y su servidor web y múltiples plataformas asociadas de forma que se cuenta con el manejo de variables, intercambio de datos y toma de decisiones desde el sitio web (Figura [44\)](#page-71-0) o desde su aplicación móvil (Figura [45\)](#page-72-0). Para el rover esto fue un punto clave ya que el manejo a distancia es prioridad para no tener que instalar un control físico conectado al sistema de control principal que afecte la estética y la maniobrabilidad del robot. Esta conexión permite además la recepción de datos de odometría en la nube y también el frenado del vehículo lo cual fue importante en la fase de pruebas del control autónomo.

<span id="page-71-0"></span>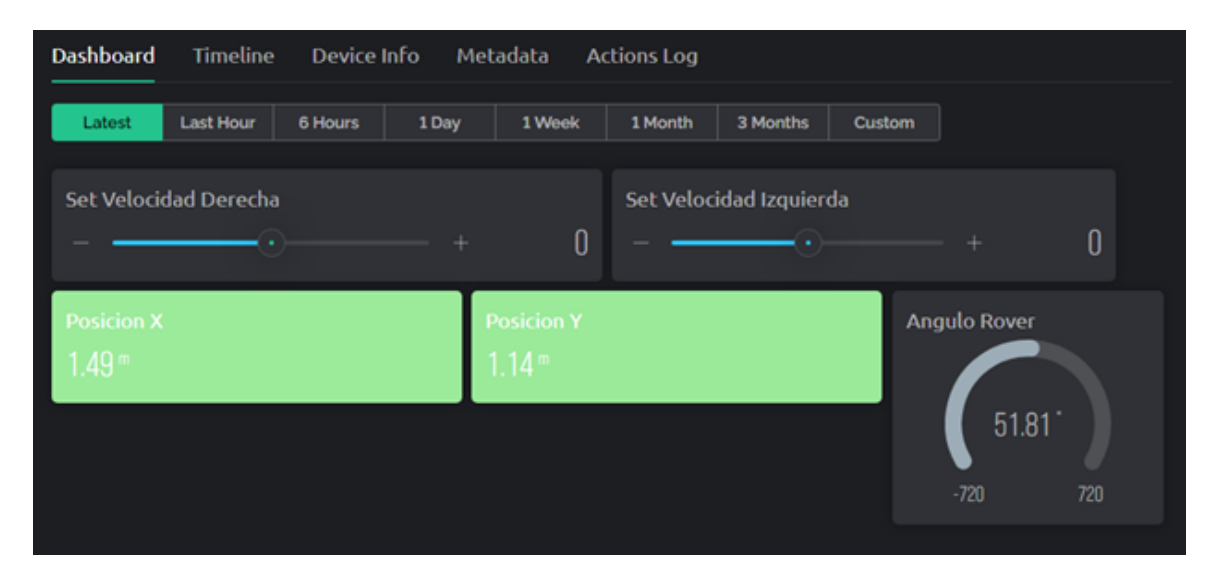

Figura 44: Tablero de control en sitio web (modo manual)
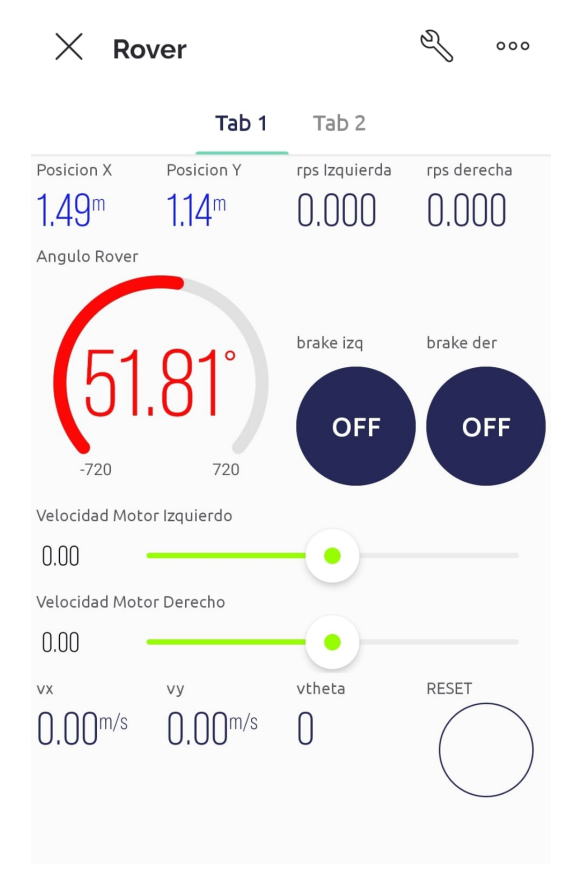

Figura 45: Tablero de control en aplicación móvil (modo manual)

#### 9.4. Pruebas de control manual

Para comprobar que el sistema operaba de forma correcta se realizaron varias pruebas utilizando el control manual trasladando al rover por varios entornos dentro de la Universidad del Valle de Guatemala.

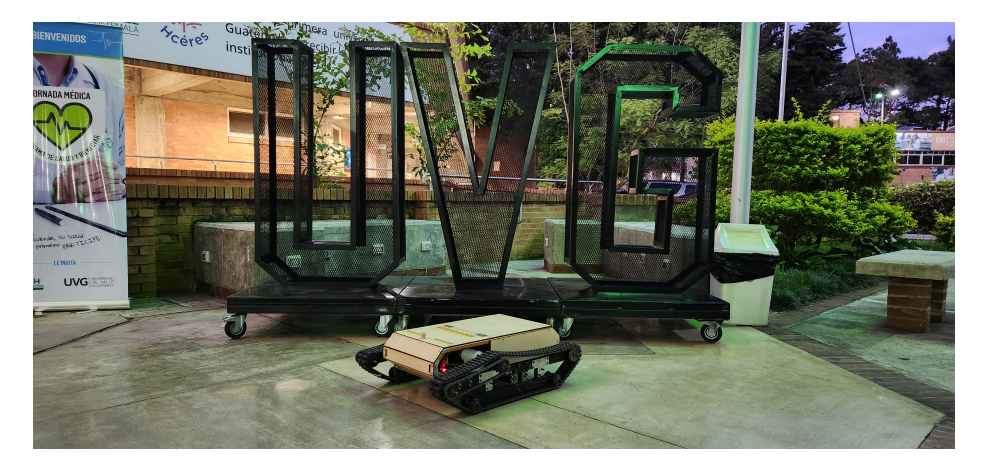

Figura 46: Rover en Plaza Paiz Riera UVG

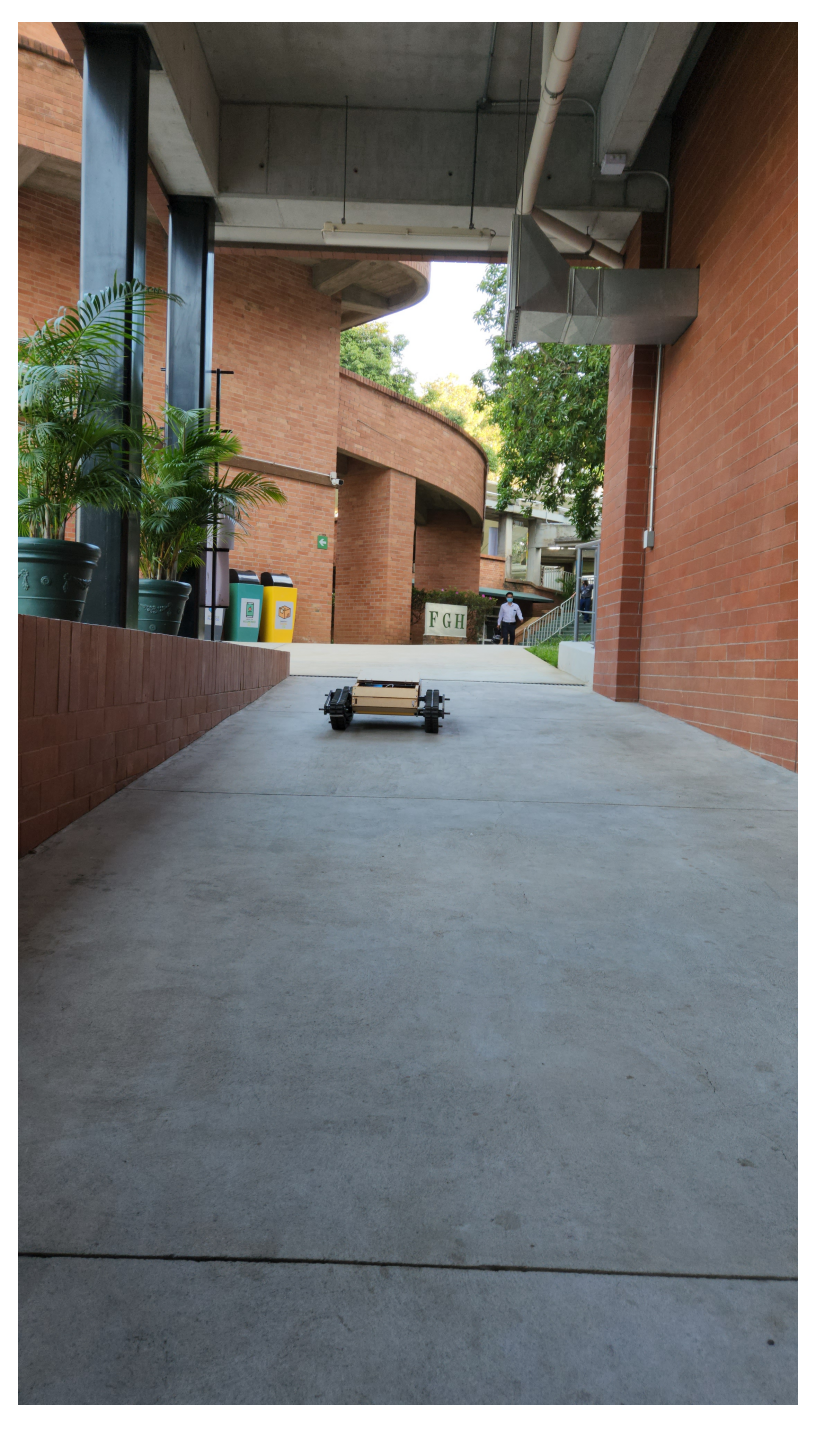

Figura 47: Traslado de rover en rampa de concreto del CIT

Conclusiones

- Es posible la construcción de un vehículo eléctrico modular mediante el uso de motores DC con caja reductora.
- El sistema modular en un vehículo tipo Rover este sujeto a las dimensiones del vehículo, cantidad de carga que se necesita trasladar, al diseño de su geometría y al diseño del sistema de tracción (orugas).
- El módulo de potencia, sistema eléctrico y batería de un vehículo eléctrico puede ser adaptado sobre cualquier chasis.
- En un vehículo eléctrico tipo Rover la densidad de carga en las baterías es un factor importante y determinante en la autonomía que este vehículo tendrá.
- El sistema de control de posición y odometría es considerado como preciso si el desplazamiento de la rueda cumple con una condición de deslizamiento cero.
- Es necesario la implementación de un controlador central en un Rover modular debido a que este procesador debe de encargarse de controlar parámetros importantes como velocidad y movimiento de los motores y actuadores.

#### Recomendaciones

- Se recomienda que en una próxima fase se haga un chasis fabricado a medida para los componentes deseados considerando materiales que permitan agregar más peso sobre el vehículo, así como mejorar la distribución de peso sobre las orugas con la finalidad de tener una base sólida para colocar el sistema modular.
- Para aumentar la velocidad del rover se recomienda implementar los motores DC en el primer prototipo con la utilización de una caja reductora de engranes rectos de aluminio con lubricación que tenga como velocidad de entrada 3000 RPM del motor y una salida de 250 RPM para que le vehículo tenga una velocidad final estimada de 3.5 KMH comparado con la velocidad actual estimada de 1.08 KMH. Al operar el vehículo con esta caja reductora de relación 12:1 permitirá que la corriente de arranque sea menor a la corriente requerida durante las pruebas iniciales lo que permitirá la operación del rover con una fuente de voltaje de 24 voltios con una corriente de arranque inferior a los 15 amperios y así romper la *fricción* estática. La fuente de poder recomendada para la operación del vehículo con esta configuración en la fase de potencia es un banco de batería de litio con BMS de 24V y 30Ah para su operación durante aproximadamente una hora. Si se requiere un uso prolongado en un espacio con una toma de corriente cercana se extiende la recomendación de uso de una fuente de voltaje de 24V con corriente superior de 30 Amperios.
- Se recomienda la utilización de un módulo de gsm para que la conectividad del control manual siempre este activa y no dependa de una conexión Wifi de corto alcance.
- En una próxima iteración se debería de considerar el rediseño de las orugas con un set de tensores de cadena adaptables para que la tensión en la cadena de la oruga sea siempre la misma, así como incorporar elementos de suspensión pasiva para que la altura efectiva de la oruga sea mayor y esta pueda desplazarse sobre diversos terrenos sin presentar vibración excesiva en cada movimiento.
- Se considera que la [odometría](#page-82-1) basada solamente en la lectura de los sensores ópticos de velocidad es deficiente en situaciones donde el suelo permite un alto nivel de deslizamiento de la oruga. Por este motivo se recomienda que se agregue un dispositivo

extra de medición de velocidad y posición por medio de un sensor exteroceptivo para garantizar una lectura real mediante el uso de un filtro de Kalman.

Bibliografía

- [1] L. Rivera, "Trabajo de Graduacion en Modalidad de MegaProyecto: Sistema Explorador Robotizado y Autarquico," 2005.
- [2] M. Guzman, "Diseño y construccion del vehiculo para un sistema explorador robotizado y autarquico," 2005.
- [3] J.T.Garcia, "Diseño y construccion de robot explorador destinado a la recoleccion de desechos solidos en las playas de Guatemala," 2018.
- [4] H.Sagastume, "Diseño Mecanico, Seleccion de Motores e Implementacion de Sensores para un Robot Explorador Modular," 2021.
- [5] J. Rigelsford, Introduction to Autonomous Mobile Robots20043R. Siegwart and I.R. Nourbakhsh. Introduction to Autonomous Mobile Robots . MIT Press, 2004. 321 pp., ISBN:  $0.262 - 19502 - X \pounds 27.95$  (hardcover). dic. de 2004, vol. 31, págs. 534-535. DOI: [10.1108/ir.2004.31.6.534.3](https://doi.org/10.1108/ir.2004.31.6.534.3).
- [6] S. J. Chapman, *Maquinas Electricas.* 2012, vol. 5. DOI: [978-607-15-0724-2](https://doi.org/978-607-15-0724-2).
- [7] A. Donner y C. Gunselmann, "Method for operating a brushless motor," feb. de 2014.
- [8] S. Singh, K. Singh, K. Verma, J. Singh y N. Tiwari, "A Review on Control of a Brushless DC Motor Drive," ago. de 2021.
- [9] E. Yime y J. Páez, "Diseño mecatrónico de una Shield de Arduino para el control de motores dc con escobillas," Prospectiva, vol. 14, pág. 73, feb. de 2016.  $D$ OI:  $\overline{10.15665/}$  $\overline{10.15665/}$  $\overline{10.15665/}$ [rp.v14i1.370](https://doi.org/10.15665/rp.v14i1.370).
- [10] "Automotive H-bridge smart gate driver," Texas Instruments, 2020.
- [11] W. Djatmiko y B. Sutopo, "Speed Control DC Motor under Varying Load Using Phase-Locked Loop System," abr. de 2008.
- [12] S. Mahmaud, M. Elsheri, H. Mansaur y E. Sami, "Field Orientation Control of Stepper Motors," Engineering Research Journal, vol. 35, págs. 25-31, ene. de 2012. DOI: [10.](https://doi.org/10.21608/erjm.2012.67110) [21608/erjm.2012.67110](https://doi.org/10.21608/erjm.2012.67110).
- [13] PowerSonic, mar. de 2011. dirección: [https://www.power-sonic.com/wp-content/](https://www.power-sonic.com/wp-content/uploads/2018/12/Technical-Manual.pdf) [uploads/2018/12/Technical-Manual.pdf](https://www.power-sonic.com/wp-content/uploads/2018/12/Technical-Manual.pdf).
- [14] F. Isorna, Á. Barranco, J. Bogeat Sánchez-Piqueras, J. Andujar Marquez y F. Segura, "Converting a fixed wing ICE RPA into an electric LiPo battery driven RPA for Precision Agricultural Purposes," ago. de 2019.
- [15] F. Karlina, P. Sunarno, M. Mw y R. Wijaya, "Study of Several Types of Lithiumpolymer Batteries With 3s Battery Management System," IOP Conference Series: Earth and Environmental Science, vol. 927, pág. 012 023, dic. de 2021. DOI: [10.1088/](https://doi.org/10.1088/1755-1315/927/1/012023) [1755-1315/927/1/012023](https://doi.org/10.1088/1755-1315/927/1/012023).
- [16] B. Xu, L. Kong, G. Wen y M. Pecht, "Protection Devices in Commercial 18650  $Lithium-Ion Batteries, "IEEE Access, vol. 9, págs. 66687-66695, ene. de 2021. DOI:$ [10.1109/ACCESS.2021.3075972](https://doi.org/10.1109/ACCESS.2021.3075972).
- [17] ROS.org, Extraido de: https://www.ros.org/blog/why-ros/, 2022.
- [18] S. E. B. Division, Samsung 25R 18650, oct. de 2013. dirección: [https://cdn.shopify.](https://cdn.shopify.com/s/files/1/0481/9678/0183/files/samsung_25r_data_sheet.pdf?v=1605015771) [com / s / files / 1 / 0481 / 9678 / 0183 / files / samsung \\_ 25r \\_ data \\_ sheet . pdf ? v =](https://cdn.shopify.com/s/files/1/0481/9678/0183/files/samsung_25r_data_sheet.pdf?v=1605015771) [1605015771](https://cdn.shopify.com/s/files/1/0481/9678/0183/files/samsung_25r_data_sheet.pdf?v=1605015771).
- [19] A. IPC2221A, Ancho de Pista Para Circuitos Impresos ANSI IPC-2221A. dirección: [https://www.digikey.com/en/resources/conversion-calculators/conversion](https://www.digikey.com/en/resources/conversion-calculators/conversion-calculator-pcb-trace-width)[calculator-pcb-trace-width](https://www.digikey.com/en/resources/conversion-calculators/conversion-calculator-pcb-trace-width).

Anexos

#### 13.1. Código de controlador central de rover UVG

[https://drive.google.com/drive/folders/1aPe0SV5mJXrm6Q6wYqJvLsY\\_61hR6ehe?u](https://drive.google.com/drive/folders/1aPe0SV5mJXrm6Q6wYqJvLsY_61hR6ehe?usp=sharing)sp= [sharing](https://drive.google.com/drive/folders/1aPe0SV5mJXrm6Q6wYqJvLsY_61hR6ehe?usp=sharing)

#### 13.2. Diseño CAD rover UVG

[https://drive.google.com/drive/folders/18dvdPLPcPXQ3I\\_1EZ2xabxYePxwROUVD?u](https://drive.google.com/drive/folders/18dvdPLPcPXQ3I_1EZ2xabxYePxwROUVD?usp=sharing)sp= [sharing](https://drive.google.com/drive/folders/18dvdPLPcPXQ3I_1EZ2xabxYePxwROUVD?usp=sharing)

Glosario

- <span id="page-82-0"></span>Fricción estática: Fuerza existente entre dos superficies que impiden que estas se deslicen o resbalen una sobre la otra. Representada como la fuerza de resistencia que se opone al comienzo del movimiento relativo entre dos objetos en reposo. [55](#page-54-0)
- <span id="page-82-1"></span>Odometría: Estimación de posición de vehículos con ruedas mediante el uso de sensores. Estimando así su posición relativa a su localización inicial. **9**, [55](#page-54-0)